Муниципальное общеобразовательное учреждение Емишевская основная школа Тутаевского муниципального района СОГЛАСОВАНО УТВЕРЖДЕНО Протокол Директор школы Педагогического совета  $N_2$ 1  $\blacksquare$ от 30.08.2023г. приказ №  $/01-09$  от 30.08.2023г. Подписан: Паутова Любовь Борисовна Основание: я подтверждаю Борисовна этот документ своей удостоверяю щей подписью Паутова Любовь

> **Рабочая программа по учебному предмету «Технология» 8а класс** (общеобразовательный) на 2023-2024 учебный год  $2$  часа в неделю \_\_68\_\_ часов в год

> > Составитель: Клеванова Светлана Борисовна учитель технологии высшая квалификационная категория

# Оглавление

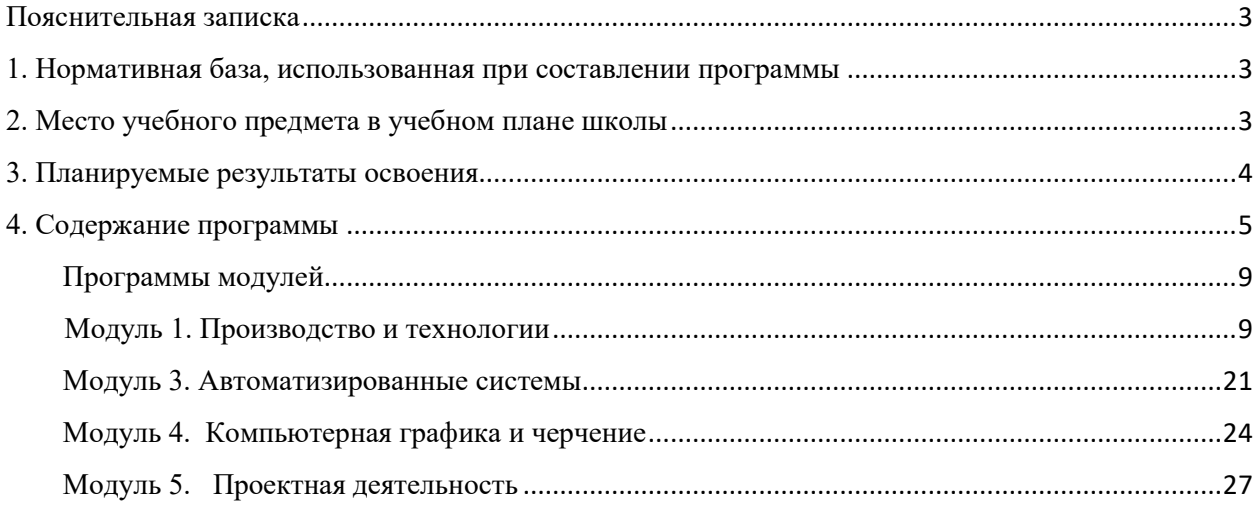

## **Пояснительная записка**

<span id="page-2-0"></span>Рабочая программа учебного предмета «Технология» разработана на основе основной образовательной программы основного общего образования МОУ Емишевской ОШ… и в соответствии с требованиями ФГОС ООО, с учетом действующей ПООП ООО.

*О реализации программы в сетевой форме если такое есть*

Программа реализуется в сетевой форме в соответствии с Положение о сетевой форме реализации образовательных программ МОУ …. В целях повышения качества образования, расширения доступа обучающихся к современным образовательным технологиям и средствам обучения программа модуля 2 «…» и «…» реализуется с использованием ресурсов МОУ СШ … Договор о сетевой форме реализации образовательных программ № … от ….

## <span id="page-2-1"></span>**1. Нормативная база, использованная при составлении программы**

 Федеральный закон «Об образовании в Российской Федерации» от 29.12.2012 г. № 273-ФЗ (ред. от 24.04.2020)

 Приказ Минобрнауки России от 17.12.2010 N 1897 (ред. от 31.12.2015) "Об утверждении федерального государственного образовательного стандарта основного общего образования" (Зарегистрировано в Минюсте России 01.02.2011 N 19644)

– Приказ Министерства просвещения РФ от 11.06.2019 г. № 286 «О внесении изменений в Порядок организации и осуществления образовательной деятельности по основным общеобразовательным программам - образовательным программам начального общего, основного общего и среднего общего образования, утвержденный приказом Министерства образования и науки Российской Федерации от 30 августа 2013 г. № 1015»

 Примерная основная образовательная программа основного общего образования (одобрена решением от 08.04.2015, протокол №1/15 (в редакции протокола № 1/20 от 04.02.2020)) (основной реестр программ)

 Приказ Министерства просвещения Российской Федерации от 20.05.2020 № 254 "Об утверждении федерального перечня учебников, допущенных к использованию при реализации имеющих государственную аккредитацию образовательных программ начального общего, основного общего, среднего общего образования организациями, осуществляющими образовательную деятельность" (Зарегистрирован 14.09.2020 № 59808)

– Приказ Министерства просвещения РФ от 03.09.2019 г. № 465 «Об утверждении перечня средств обучения и воспитания, необходимых для реализации образовательных программ начального общего, основного общего и среднего общего образования, соответствующих современным условиям обучения, необходимого при оснащении общеобразовательных организаций в целях реализации мероприятий по содействию созданию в субъектах Российской Федерации (исходя из прогнозируемой потребности) новых мест в общеобразовательных организациях, критериев его формирования и требований к функциональному оснащению, а также норматива стоимости оснащения одного места обучающегося указанными средствами обучения и воспитания»

 Примерная рабочая программа по учебному предмету «Технология» для основного общего образования авторов А.Т. Тищенко, Н.В. Синица (ООО Издательский центр «ВЕНТАНА-ГРАФ»)

<span id="page-2-2"></span> Технология. 5-9 классы: Рабочая программа/Е.С. Глозман, Е.Н. Кудакова - М.: Дрофа, 2019-132 с. – (Российский учебник).

## **2. Место учебного предмета в учебном плане школы**

Учебный предмет «Технология» является обязательным в образовательной программе школы. На его изучение в 8 классе в основной образовательной программе основного общего образования выделено 2 часа в неделю, 68 часов в году.

## **3. Планируемые результаты освоения**

#### <span id="page-3-0"></span>*Культура труда (знания в рамках предметной области и бытовые навыки)*

- организует рабочее место в соответствии с требованиями безопасности и правилами эксплуатации используемого оборудования и/или технологии, соблюдает правила безопасности и охраны труда при работе с оборудованием и/или технологией;

- разъясняет содержание понятий «технология», «технологический процесс», «технологическая операция» и адекватно использует эти понятия;

- может охарактеризовать ключевые предприятия и/или отрасли региона проживания;

- называет предприятия региона проживания, работающие на основе современных производственных технологий;

- называет характеристики современного рынка труда, описывает цикл жизни профессии, характеризует новые и умирающие профессии, в том числе на предприятиях региона проживания

#### **Предметные результаты (технологические компетенции)**

**-** описывает жизненный цикл технологии, приводя примеры;

- объясняет простейший технологический процесс по технологической карте, в том числе характеризуя негативные эффекты;

- получил и проанализировал опыт разработки (комбинирование, изменение параметров и требований к ресурсам и т. п.) технологии получения материального/информационного продукта с заданными свойствами;

- получил и проанализировал опыт оптимизации заданного способа (технологии) получения материального продукта на собственной практике;

- перечисляет и характеризует виды технической и технологической документации;

- описывает технологическое решение с помощью текста, эскизов, схем, чертежей;

- составляет техническое задание, памятку, инструкцию, технологическую карту;

- создает модель, адекватную практической задаче;

- проводит оценку и испытание полученного продукта;

- осуществляет конструирование и/или модификацию электрической цепи в соответствии с поставленной задачей;

- производит сборку электрической цепи посредством соединения и/или подключения электронных компонентов заданным способом (пайка, беспаечный монтаж, механическая сборка) согласно схеме;

- производит элементарную диагностику и выявление неисправностей технического устройства, созданного в рамках учебной деятельности;

- производит настройку, наладку и контрольное тестирование технического устройства, созданного в рамках учебной деятельности;

- различает типы автоматических и автоматизированных систем;

- получил и проанализировал опыт проектирования и/или конструирования автоматизированной системы, в том числе с применением специализированных программных средств (в том числе средств автоматизированного проектирования и/или систем моделирования) и/или языков программирования, электронных компонентов, датчиков, приводов, микроконтроллеров и/или микроконтроллерных платформ и т. п.;

- объясняет назначение и принцип действия систем автономного управления;

- объясняет назначение, функции датчиков и принципы их работы;

- применяет навыки алгоритмизации и программирования в соответствии с конкретной задачей и/или учебной ситуацией;

- получил и проанализировал опыт моделирования и/или конструирования движущейся модели и/или робототехнической системы и/или беспилотного аппарата;

#### **Проектные компетенции (включая компетенции проектного управления)**

может охарактеризовать содержание понятий «проблема», «проект», «проблемное поле»;

− получил и анализировал опыт выявления круга потребителей, их потребностей и ожиданий, формирования технического/технологического решения, планирования, моделирования и конструирования на основе самостоятельно проведенных исследований в рамках заданной проблемной области или проблемы;

<span id="page-4-0"></span>- имеет опыт подготовки презентации полученного продукта различным типам потребителей.

## **4. Содержание программы**

Содержание предмета в 8 классе осваивается через следующие модули: «Производство и технологии», «Робототехника», «Автоматизированные системы», «Компьютерная графика, черчение», «Проектная деятельность». Содержание модулей раскрывается в таблице 1.

*Таблица 1.*

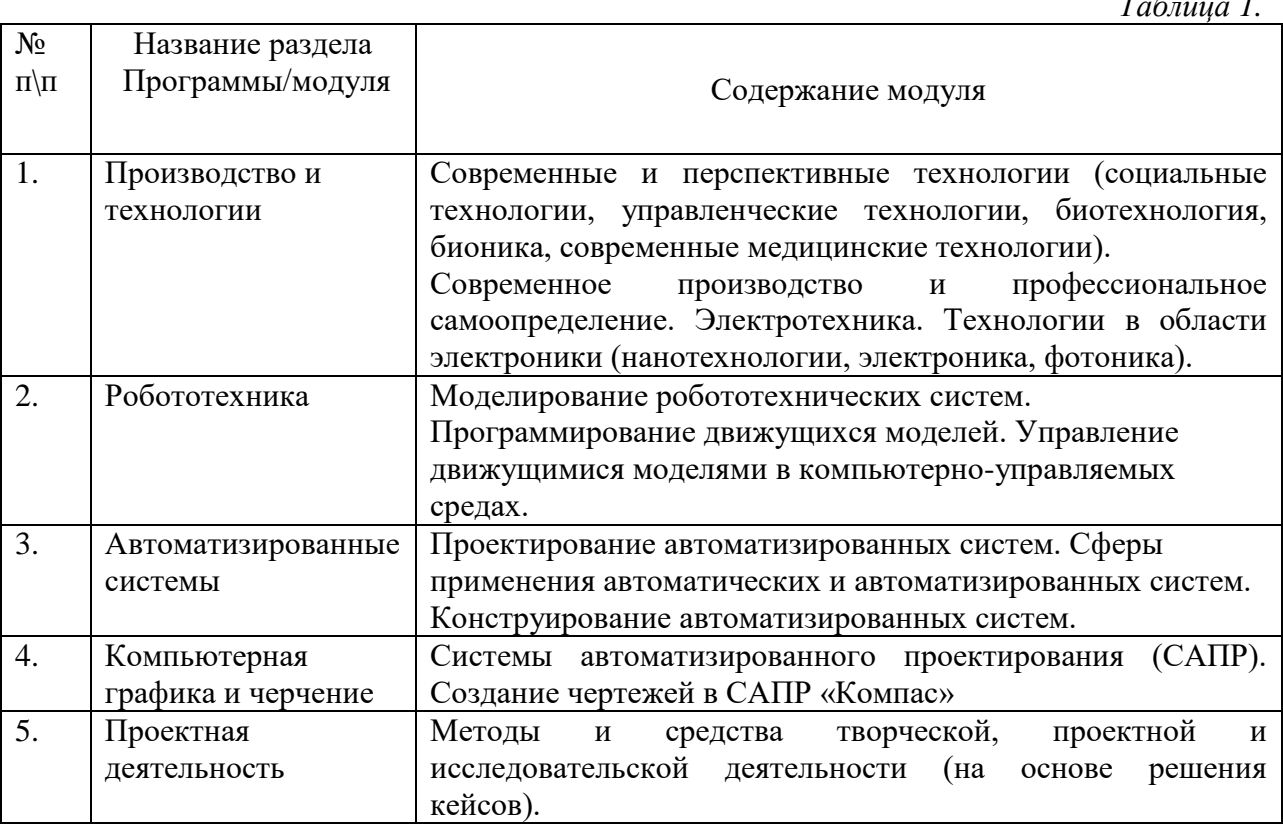

Каждый раздел программы /модуль/ включает в себя основные теоретические сведения, практические работы и рекомендуемые объекты труда. Основной формой обучения является учебно-практическая деятельность обучающихся. Приоритетными методами обучения являются метод проектов, метод кейсов, упражнения, лабораторнопрактические, учебно-практические работы. Объяснение педагога в той или иной форме не должно превышать 0,2 урочного времени.

С учетом п.3.1. ПООП ООО при проведении занятий по технологии (5–9 кл.) осуществляется деление классов на две группы с учетом норм по предельно допустимой наполняемости групп.

В таблице 2 представлен вариант содержания программы при делении класса на две подгруппы.

# Таблица 2.

# Тематический план

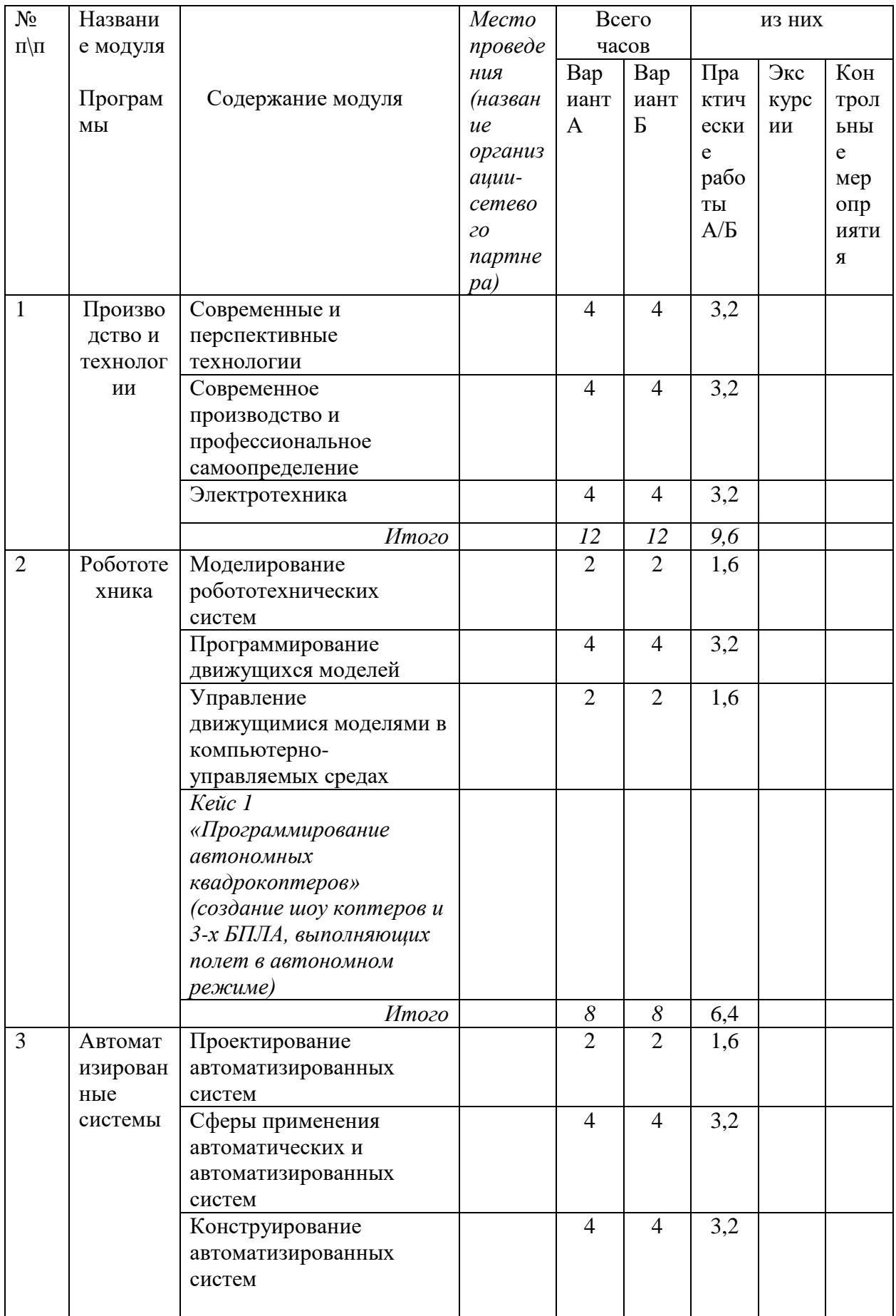

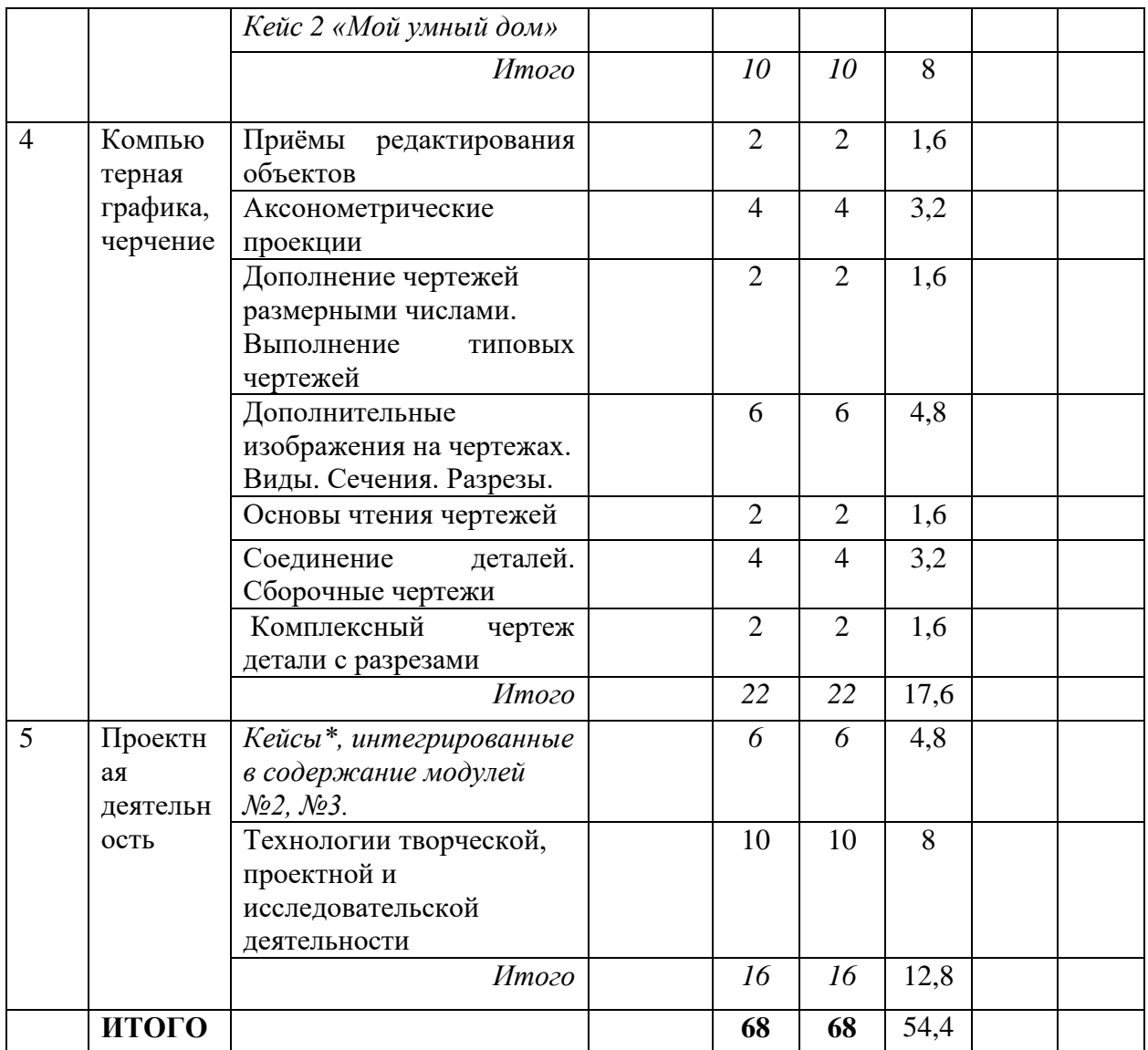

\* Примечание. Тематика кейсов может быть изменена или дополнена в зависимости от ресурсных возможностей образовательного учреждения и предпочтений обучающихся. При этом возможны два варианта организации учебного процесса:

1). Ознакомление обучающихся с тематическим планом курса «Технология» в начале учебного года с акцентированием внимания на кейсы, работа с которыми может быть продолжена в рамках проектной деятельности. Выбор темы проекта осуществляют ученики на основе рефлексии по результатам решения кейсов, предложенных в модулях  $N<sub>0</sub>2$  и  $N<sub>0</sub>3$ .

2). Изучение модулей №2 и №3 осуществляется без решения кейсов. Этот вид работы переносится в модуль 5 в форме практикума по решению кейсов. Далее на основании рефлексивной деятельности обучающихся педагог организует проектную деятельность.

## **Программы модулей**

#### **Модуль 1. Производство и технологии**

## **Общая характеристика модуля**

«Производство и технология» - традиционный образовательный модуль в курсе «Технология».

**Общее содержание модуля:** роль техники и технологий для прогрессивного развития общества, причины и последствия развития технологий, изучение перспектив и этапности технологического развития общества, структуры и технологий материального и нематериального производства, изучение разнообразия существующих и будущих профессий и технологий.

Основную часть содержания программы составляет деятельность обучающихся, направленная на создание и преобразование материальных и информационных объектов. *Важнейшую группу образовательных результатов составляет полученный и осмысленный обучающимися опыт практической деятельности. На уроках технологии деятельность обучающихся осуществляется в индивидуальном и групповом форматах. Роль учителя заключается в организации образовательного процесса с акцентом на самостоятельную работу учеников, в консультировании и инструктировании обучающихся, педагогическом наблюдении за деятельностью детей с последующей рефлексией. Объяснение педагога в той или иной форме не должно превышать 0,2 урочного времени (18 минут на двухчасовом занятии).*

Предметная область «Технология» играет значительную роль в формировании универсальных учебных действий, направлена на развитие гибких компетенций (коммуникации, креативности, командного решения проектных задач, критического мышления) как комплекса неспециализированных надпрофессиональных навыков, которые отвечают за успешное участие человека в рабочем процессе и высокую производительность.

<span id="page-8-1"></span><span id="page-8-0"></span>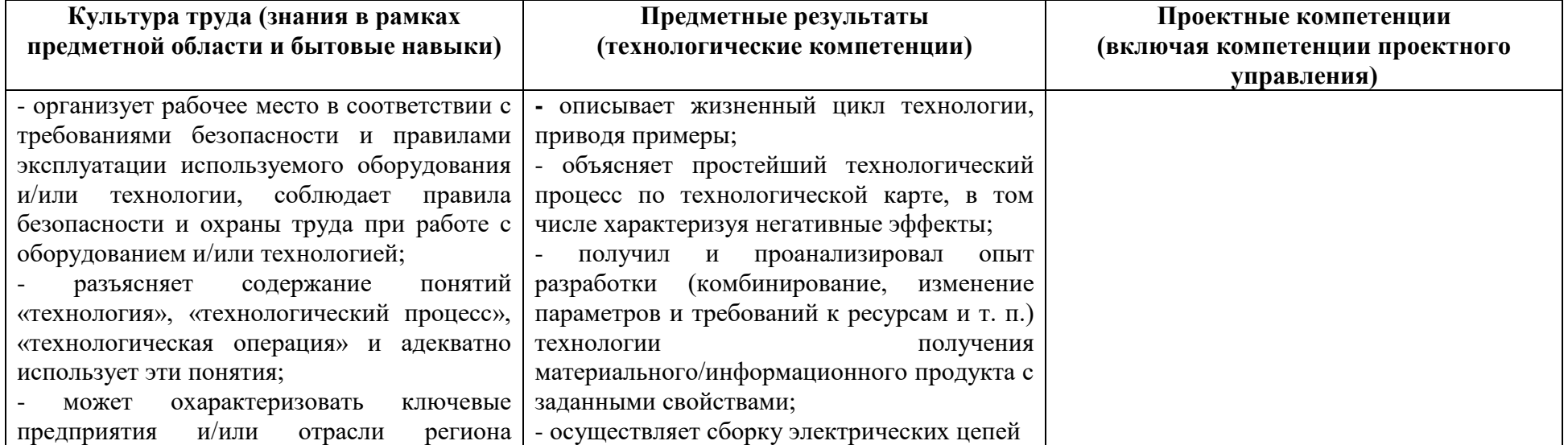

#### **Планируемые результаты**

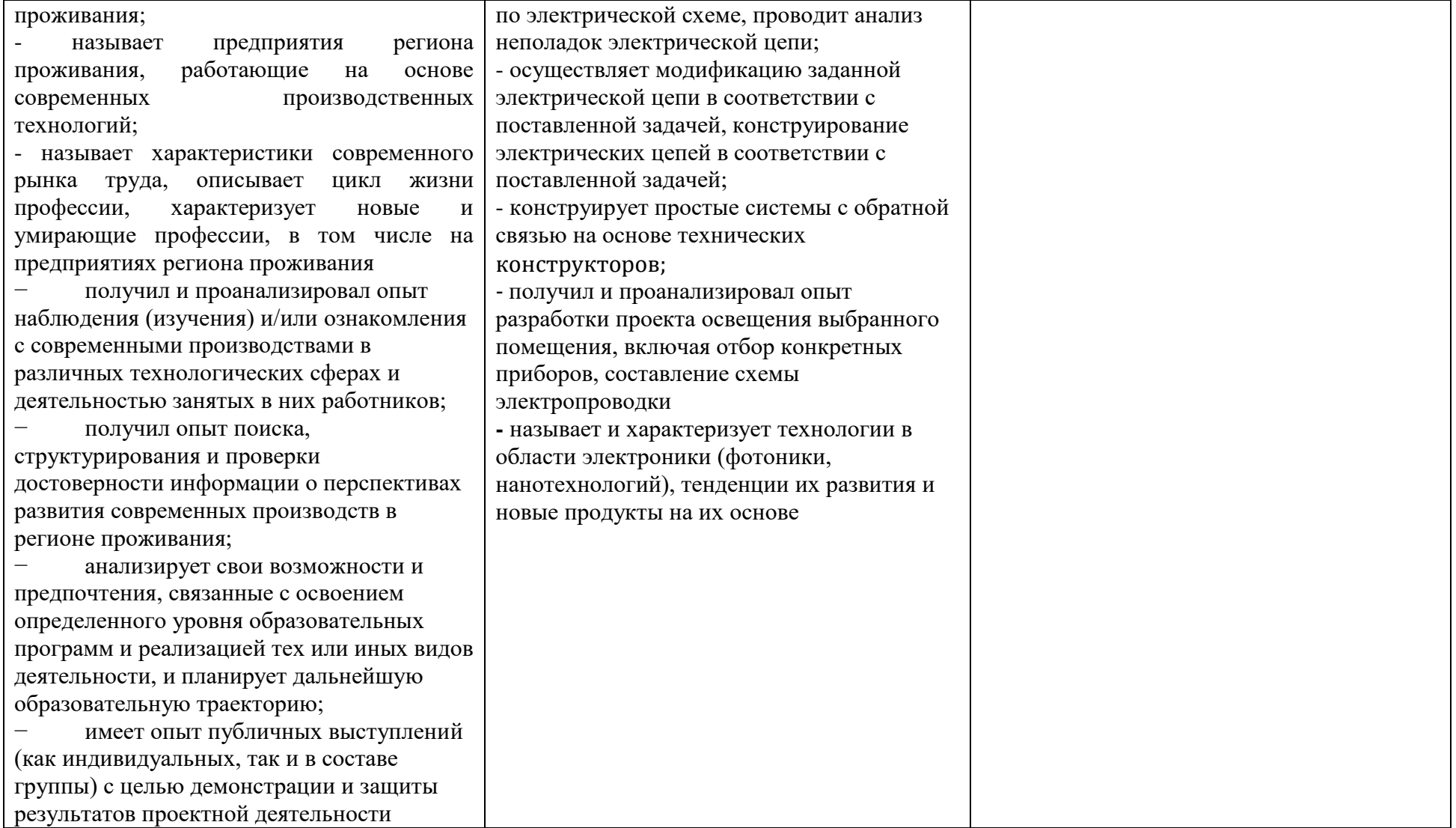

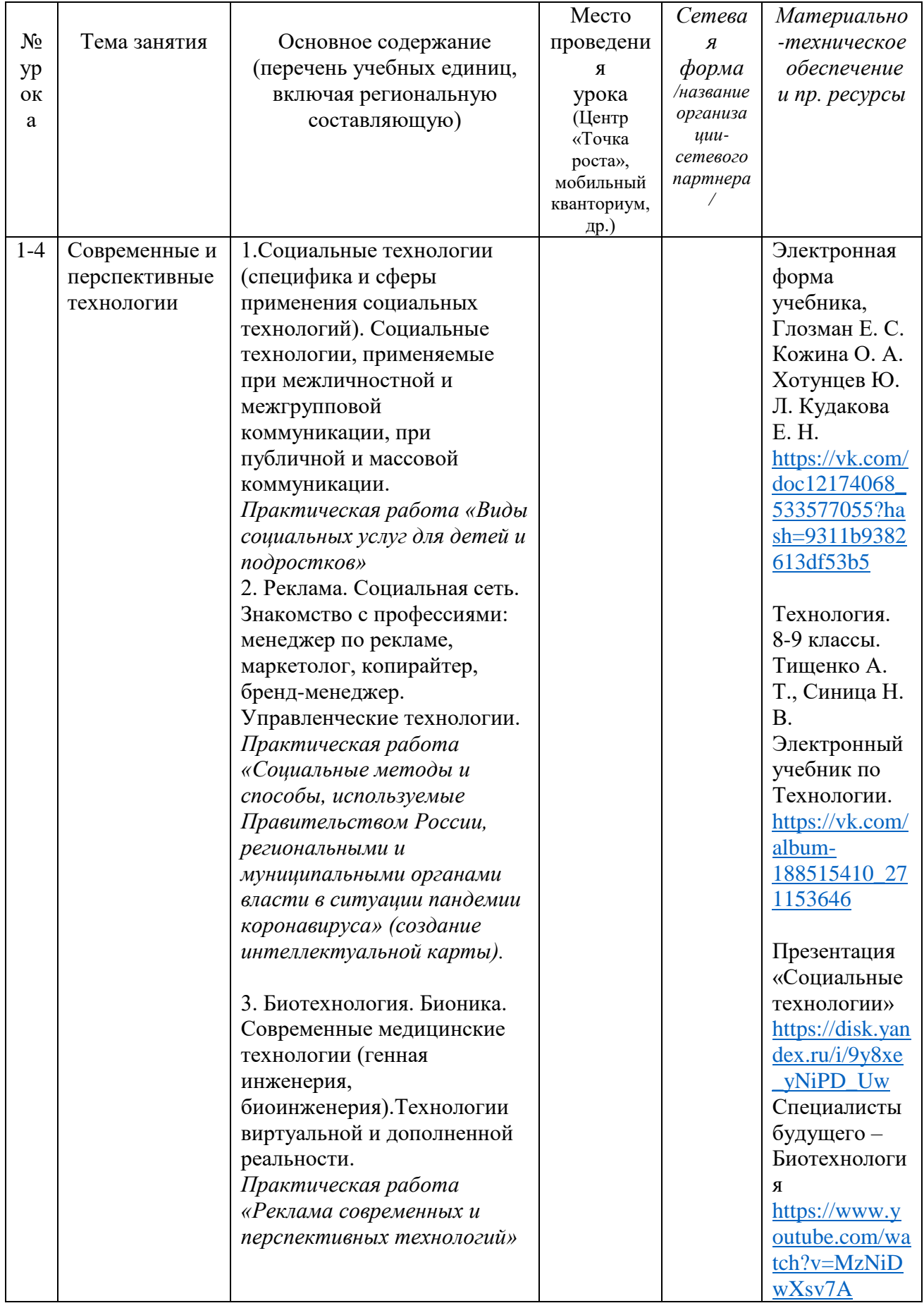

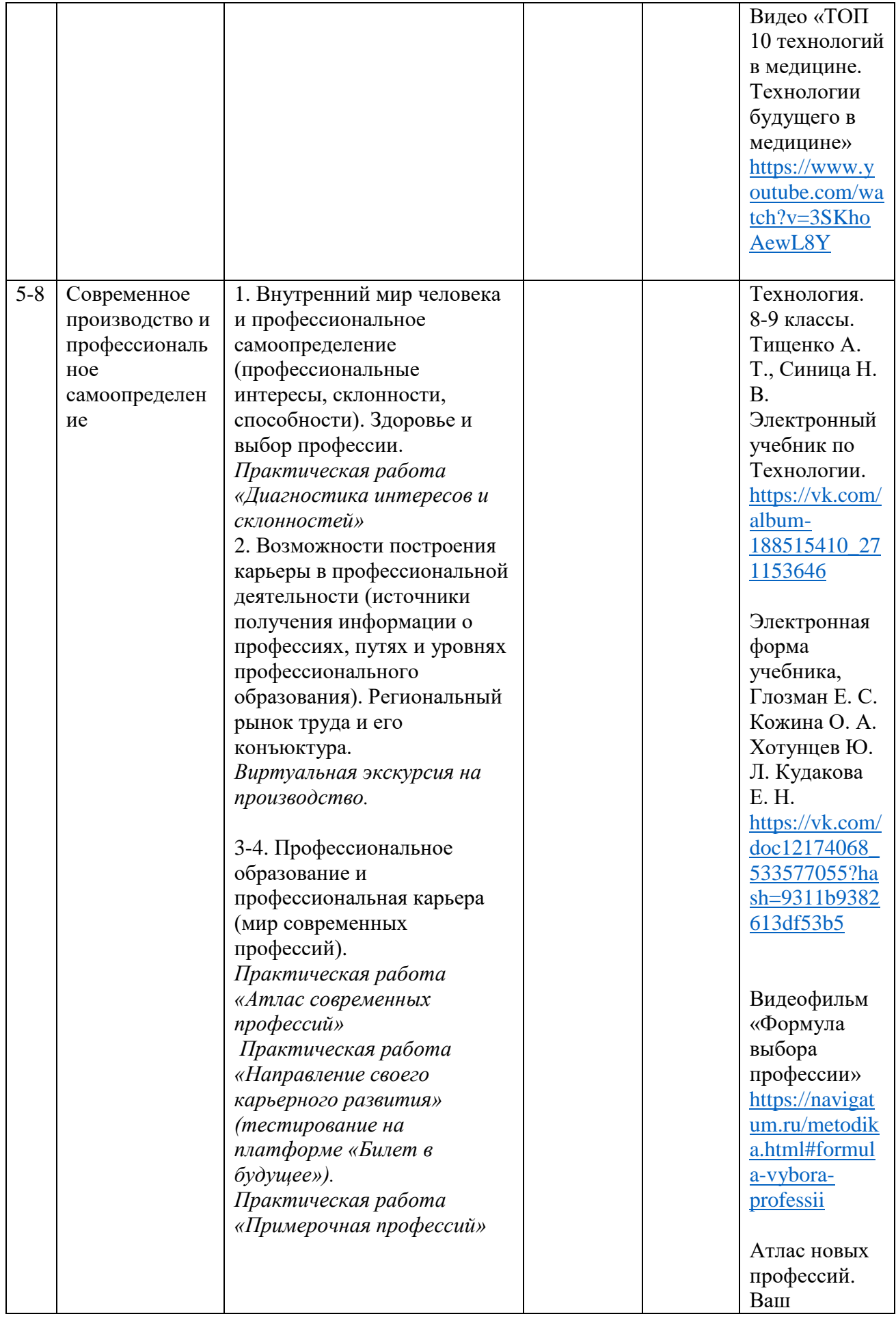

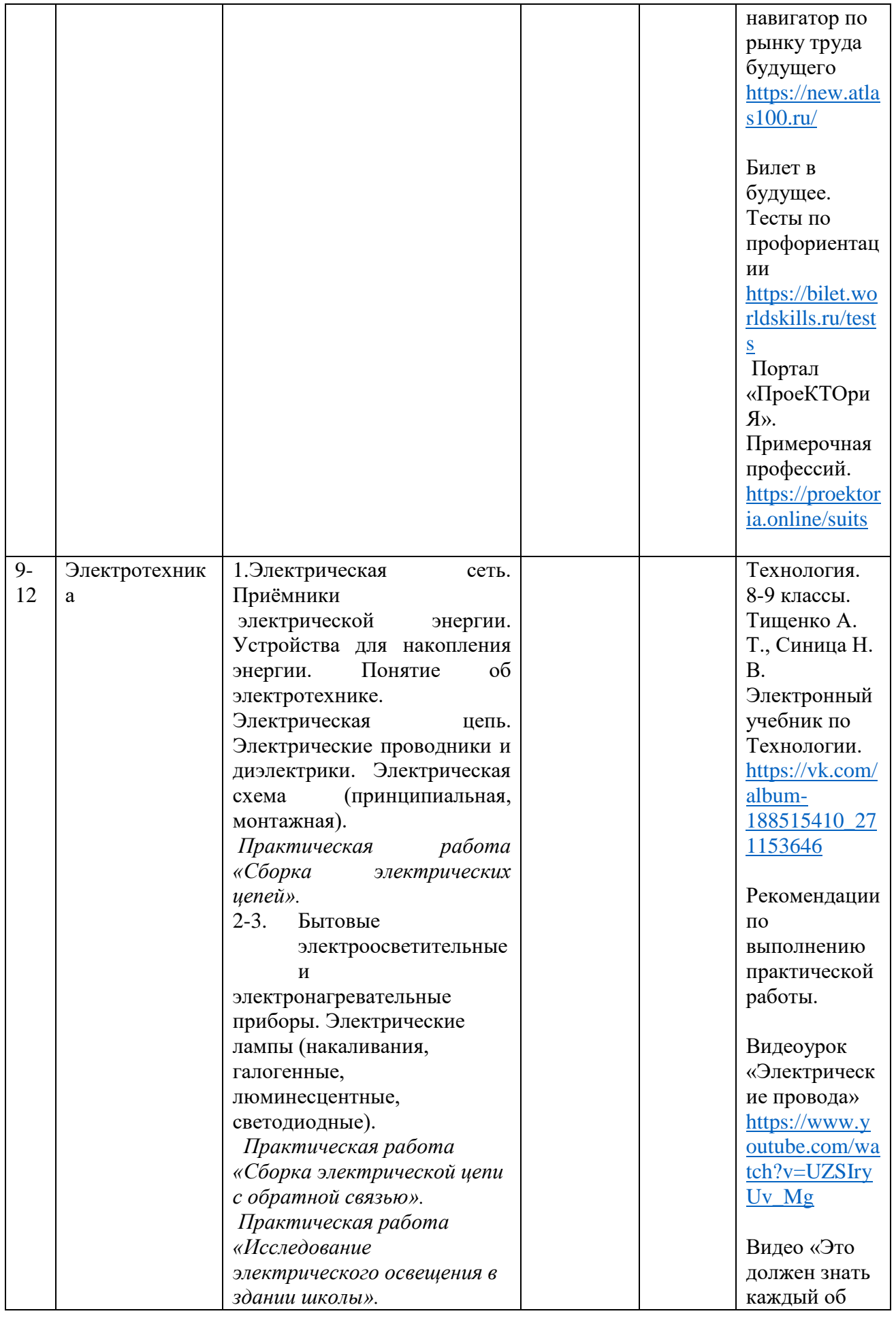

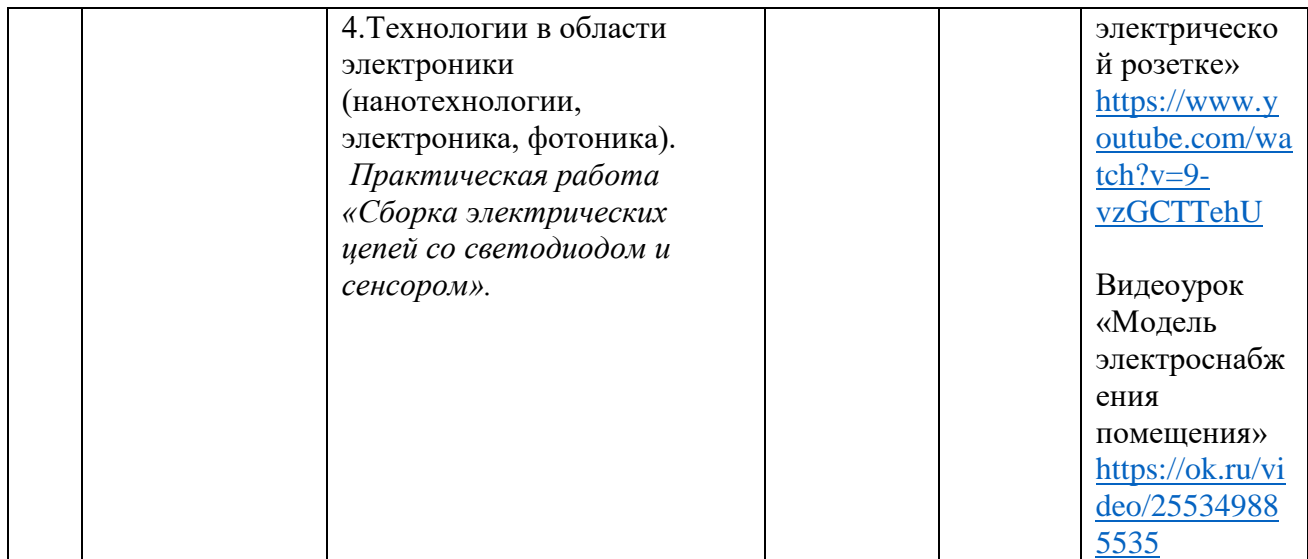

## **Рекомендуемая литература для педагога:**

- 1. Атлас новых профессий. 3.0. / под ред. Д. Варламовой, Д. Судакова. М.: Интеллектуальная Литература, 2020. — 456 с. [https://atlas100.ru/upload/pdf\\_files/atlas.pdf.](https://atlas100.ru/upload/pdf_files/atlas.pdf) – Текст электронный.
- 2. Технология. 8-9 классы. Тищенко А. Т., Синица Н. В. Электронный учебник по Технологии. [https://vk.com/album-188515410\\_271153646](https://vk.com/album-188515410_271153646)
- 3. Технология. 8-9 класс. Электронная форма учебника, Глозман Е. С., Кожина О. А., Хотунцев Ю. Л., Кудакова Е. Н. [https://vk.com/doc12174068\\_533577055?hash=9311b9382613df53b5](https://vk.com/doc12174068_533577055?hash=9311b9382613df53b5)

## **Модуль 2. Робототехника**

## **Общая характеристика модуля**

Робототехника – одно из самых передовых направлений науки и техники. Программа модуля 3 «Робототехника» направлена на формирование технически творческой личности, живущей в современном мире, повышение престижа инженерных профессий.

Для организации учебной деятельности школе необходимо иметь образовательные конструкторы LEGO Mindstorms Education EV3, которые ориентированы на изучение основных физических принципов и базовых технических решений, лежащих в основе современных конструкций и устройств. Процесс работы с набором в 8 классе включает в себя построение и программирование роботов с помощью робототехнической системы LEGO Mindstorms Education EV3 в рамках учебного занятия. ФГОС требуют освоения основ конструкторской и проектно-исследовательской деятельности, и программа данного модуля полностью удовлетворяет этим требованиям.

Организация работы с продуктами LEGO Education базируется на принципе практического обучения. Простота в построении модели в сочетании с большими конструктивными возможностями конструктора позволяют обучающимся в конце урока увидеть сделанную своими руками модель, которая выполняет поставленную ими же самими задачу.

Достижение планируемых результатов отслеживается в ходе выполнения обучающимися практических работ.

## **Планируемые результаты, заявленные программой модуля 3 «Робототехника» в 8 классе:**

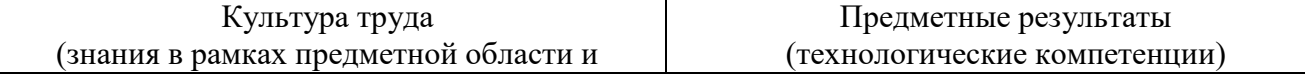

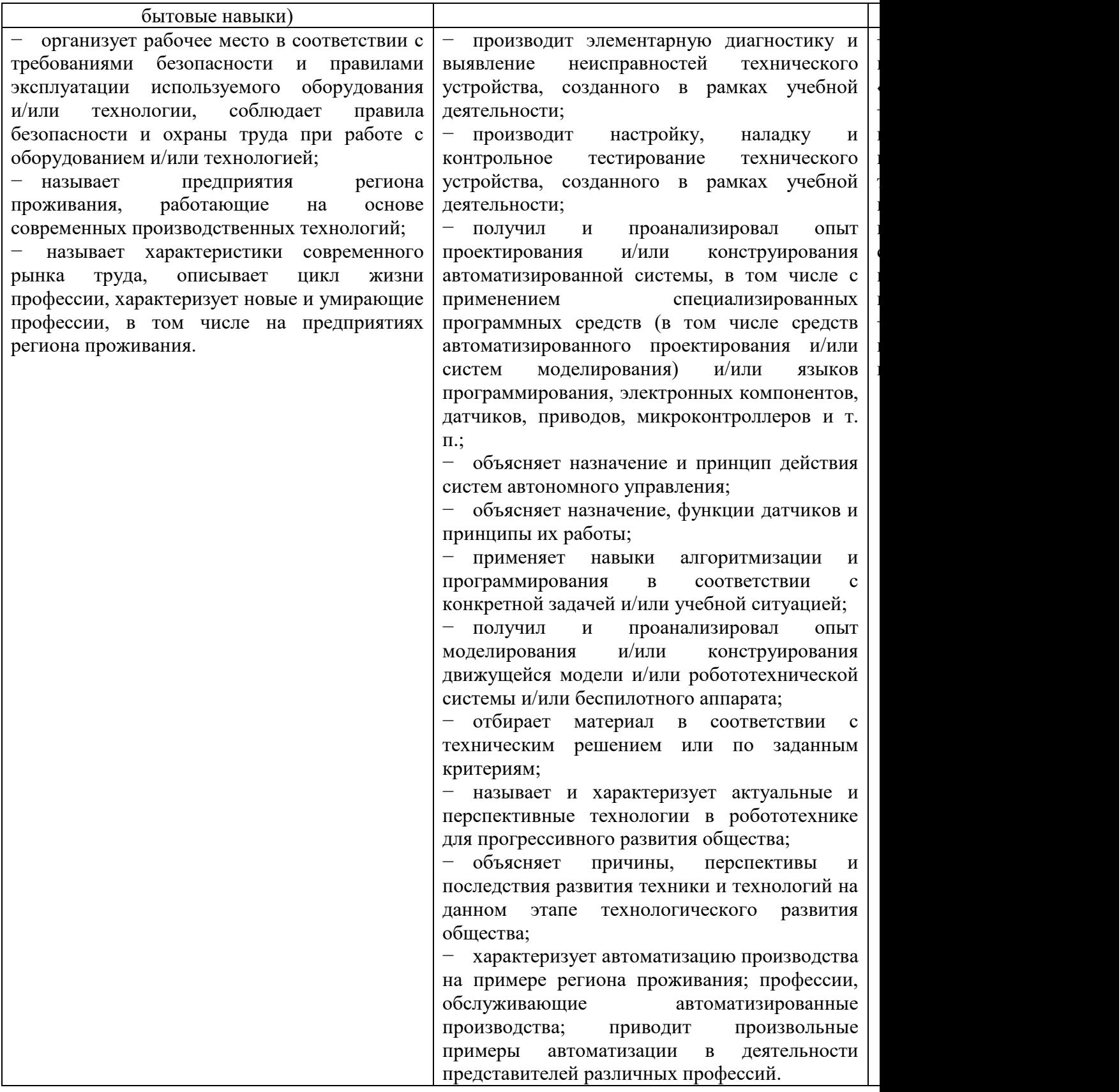

− может осабержание<br>Г  $\mathbf{l}$ 

− получил и анализировал открытия<br>Получил и анализировал открытия<br>Получил открытия  $\mathbf{l}$  $\mathbf l$  $\ddot{\cdot}$  $\mathbf{l}$  $\mathbf{l}$  $\overline{\phantom{a}}$  $\mathbf{l}$ 

 $\mathbf{l}$ 

− имеет опыт подготовки презентации презентации презентации презентации презентации презентации презентации през<br>География  $\mathbf l$ 

 $\ddot{\phantom{a}}$ 

 $\mathbf{l}$ 

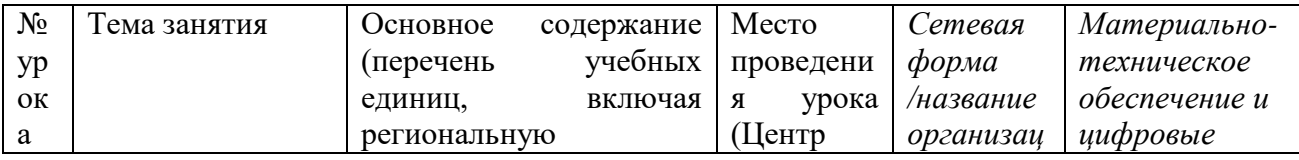

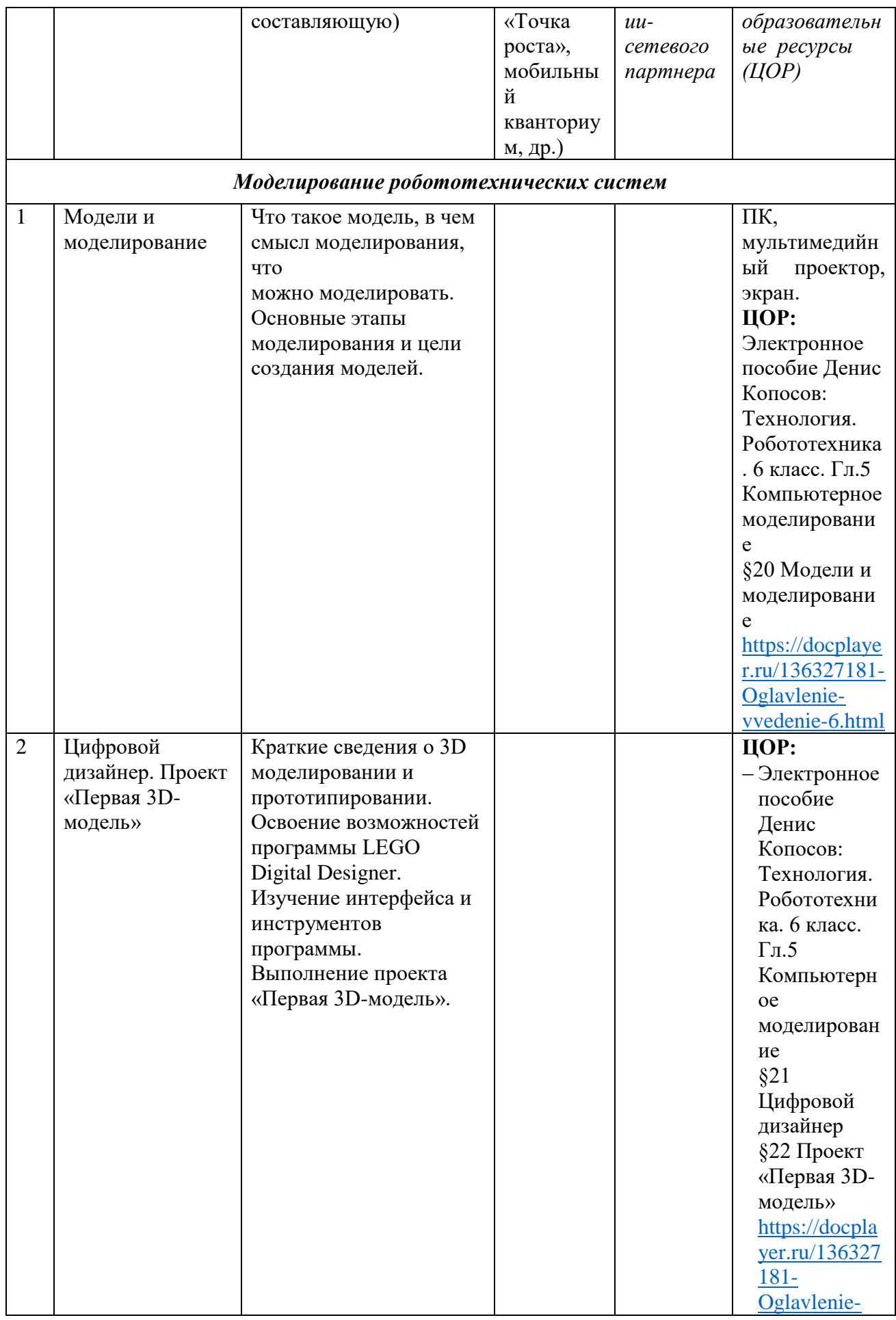

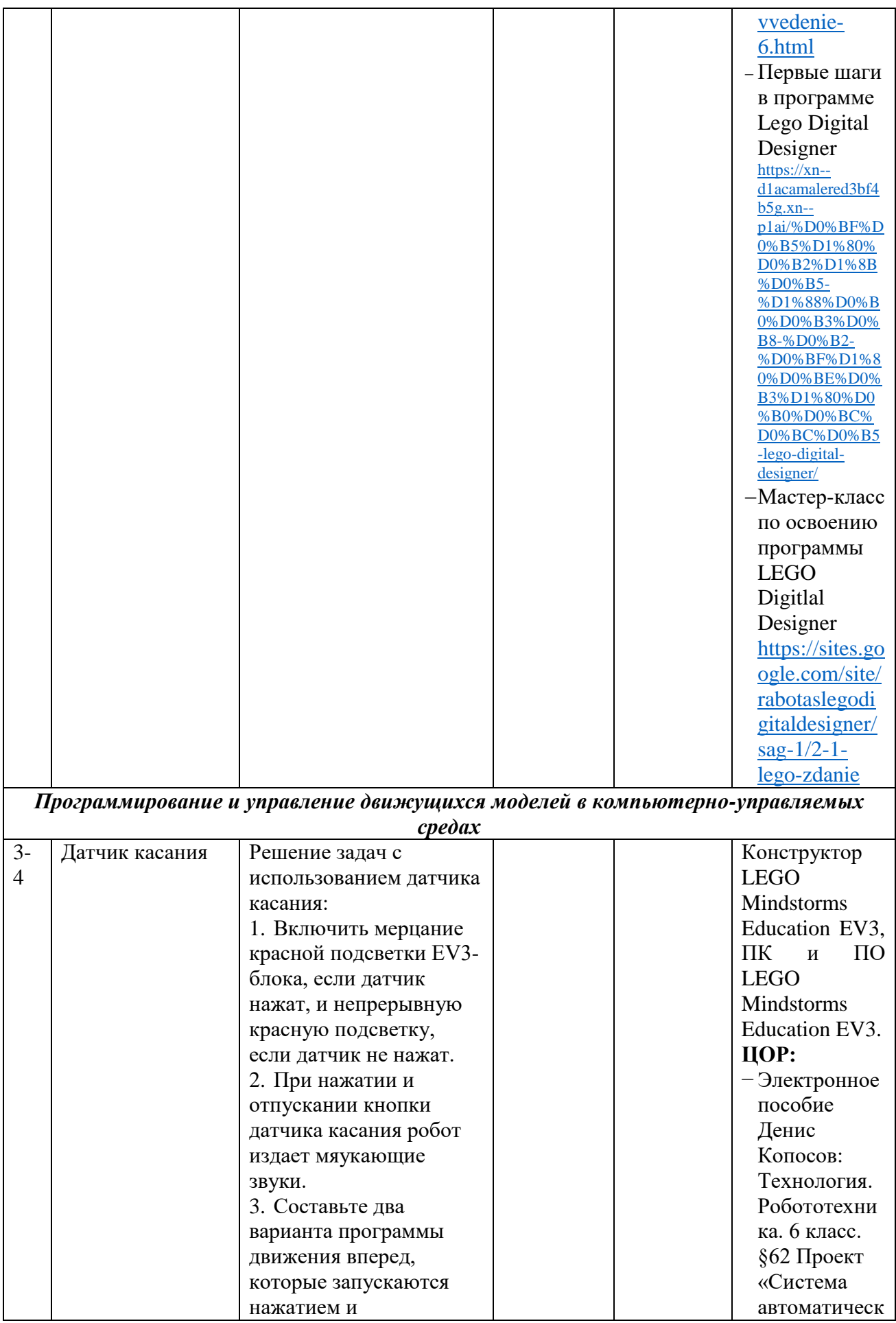

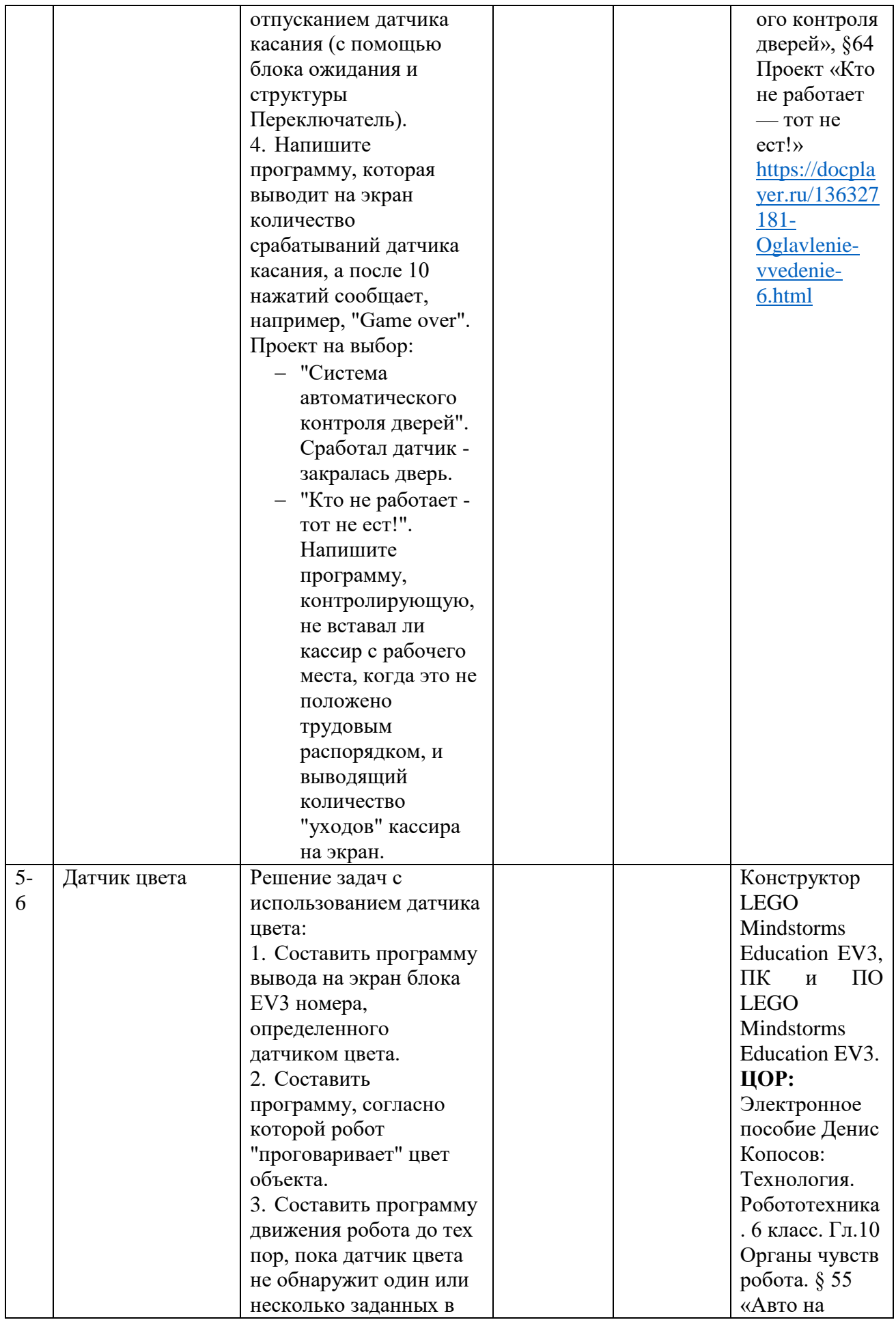

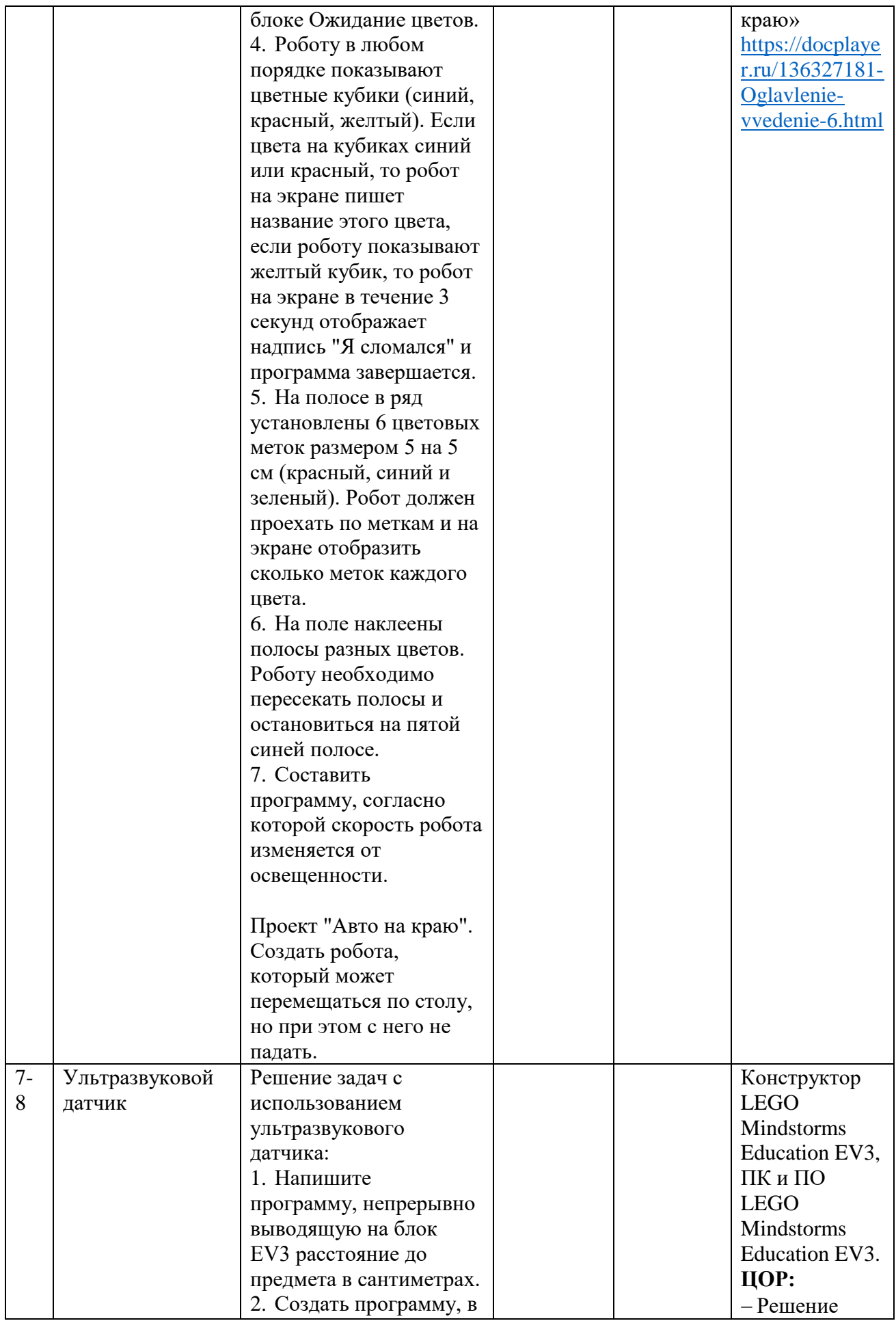

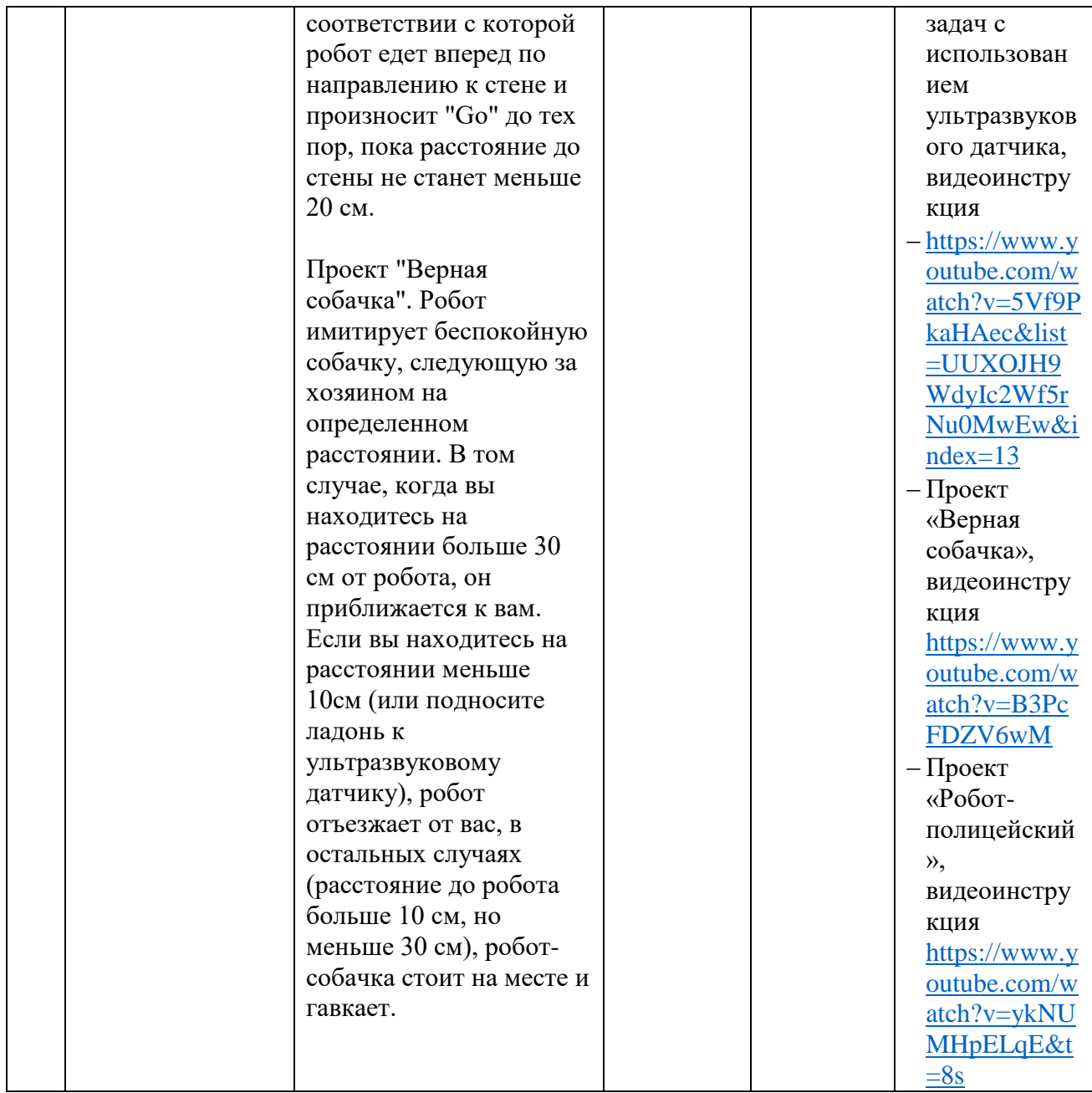

## **Рекомендуемая литература для педагога**

- 1. Робототехника для детей и родителей / С. А. Филипов. СПб.: Наука, 2010. –195 стр.
- 2. Денис Копосов: Технология. Робототехника. 6 класс. Учебное пособие. OOO «БИНОМ», 2017. Электронная версия [https://docplayer.ru/136327181-Oglavlenie](https://docplayer.ru/136327181-Oglavlenie-vvedenie-6.html)[vvedenie-6.html](https://docplayer.ru/136327181-Oglavlenie-vvedenie-6.html)
- 3. Учебные материалы LEGO MINDSTORMS Education EV3 <https://education.lego.com/ru-ru/product/mindstorms-ev3>
- 4. Филиппов С.А. Робототехника для детей и родителей. СПб.: Наука, 2013. Онлайн учебник <http://www.239.ru/userfiles/file/Robobook99-99-99-20short.pdf>
- 5. Robot help.ru Помощь начинающим робототехникам [https://robot](https://robot-help.ru/lessons.html)[help.ru/lessons.html](https://robot-help.ru/lessons.html)

#### <span id="page-20-0"></span>Модуль 3. Автоматизированные системы

#### Общая характеристика модуля «Автоматизированные системы»

В современном мире ускорение производственных процессов порождает ускорение управления ими. Автоматизированная система - это передовая технология управления различными процессами в рамках технологического процесса, производства, предприятия и т.д., что позволяет свести потери различных затрат к минимуму. Изучение модуля является необходимым компонентом «Автоматизированные системы» обшего образования обучающихся, который предоставляет им возможность применять на практике знания основ функционирования автоматизированных систем.

Обучающиеся знакомить обучающихся с современными автоматическими и автоматизированными системами в различных областях, принципами и методами проектирования, моделирования, конструирования и создания действующих моделей автоматических и автоматизированных систем различных типов.

Программой предполагается проведение практических работ, направленных на отработку отдельных технологических приёмов, и индивидуальная творческая работа, ориентированная на получение целостного содержательного результата, осмысленного и интересного для обучающихся.

Достижение планируемых результатов отслеживается в ходе выполнения обучающимися практических работ на занятиях и индивидуальной творческой работы.

При изучении данного модуля необходимо рассказать и показать учащимся современное производство, современное оборудование в действии на производстве. При отсутствии необходимого высокотехнологичного оборудования для освоения содержания можно использовать сетевую форму реализации этого модуля и проводить занятия на базе организаций-партнеров.

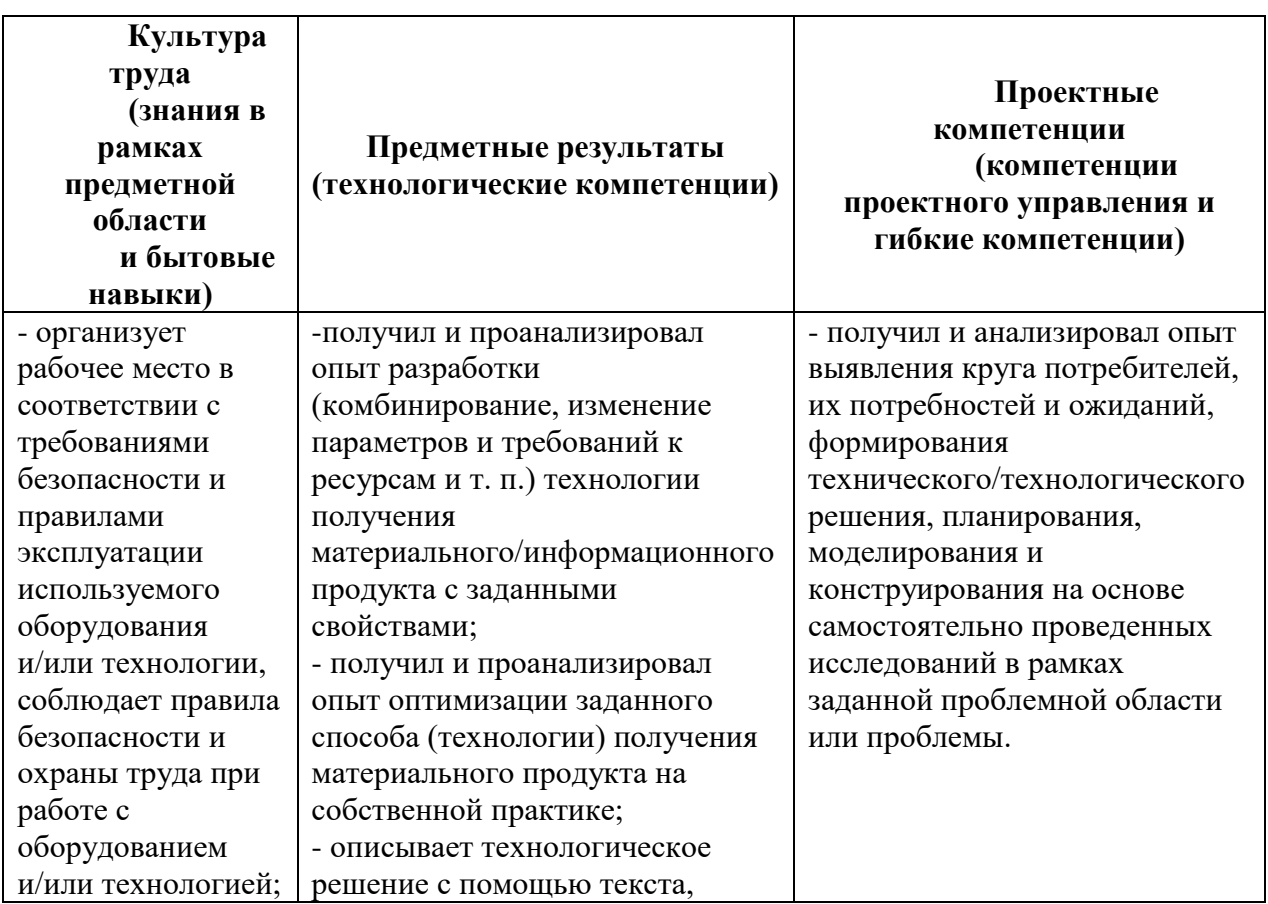

#### Планируемые результаты освоения модуля

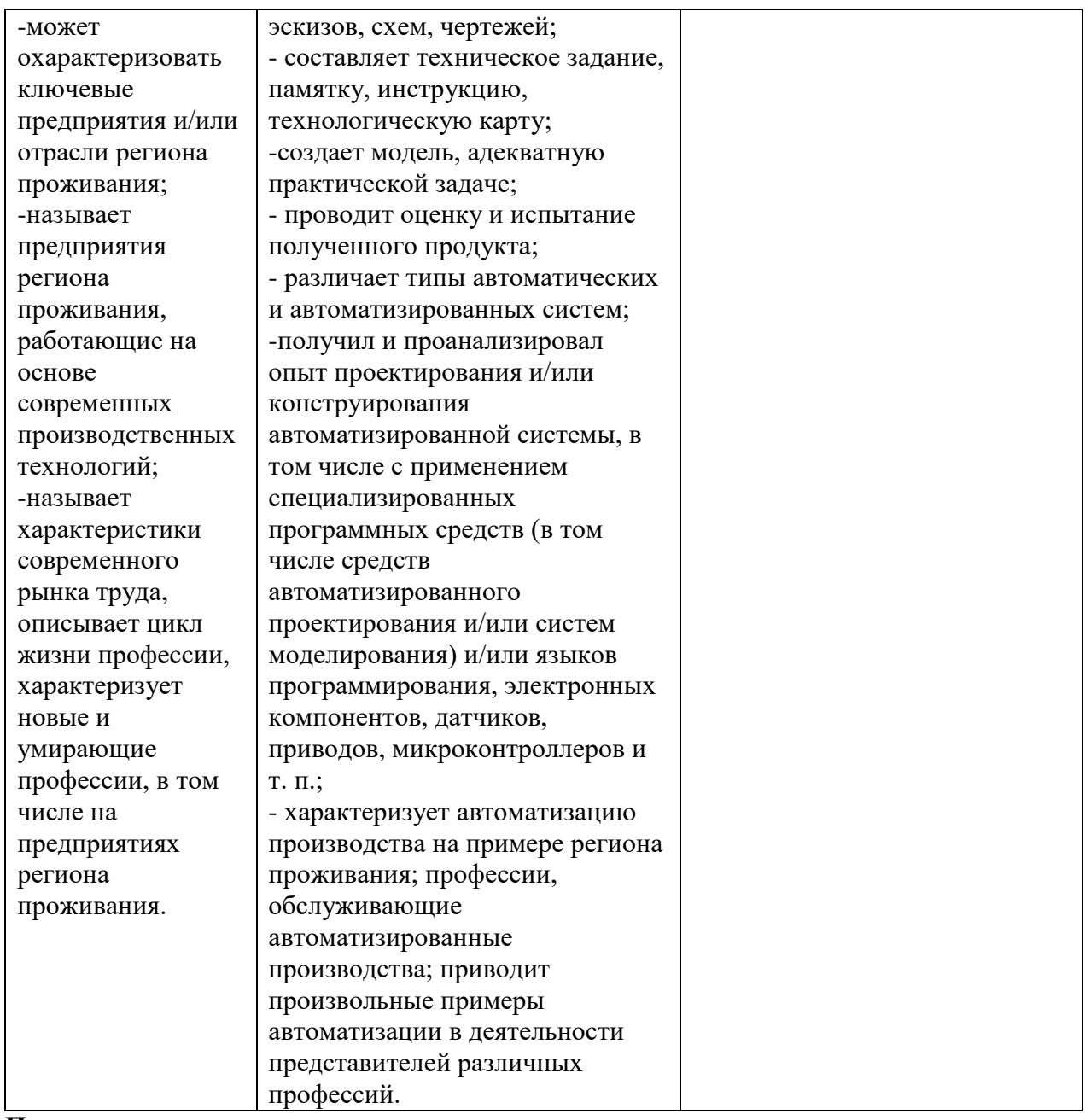

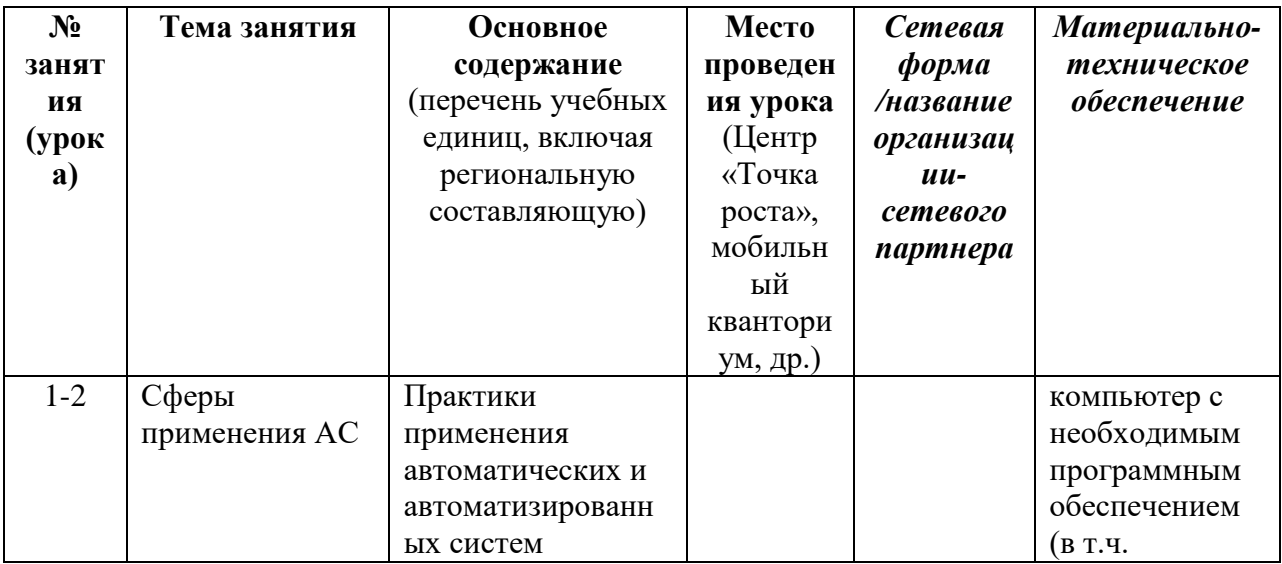

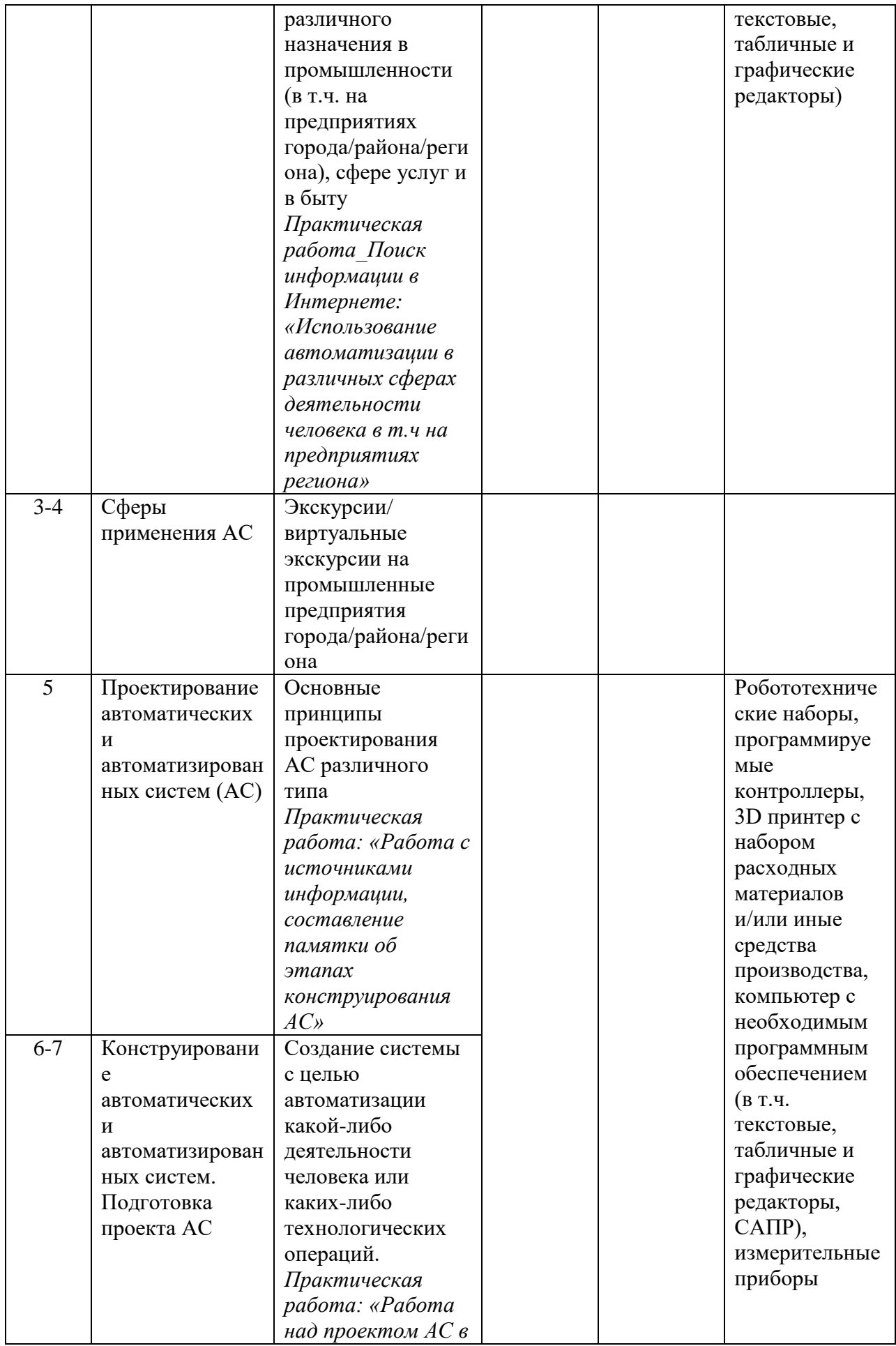

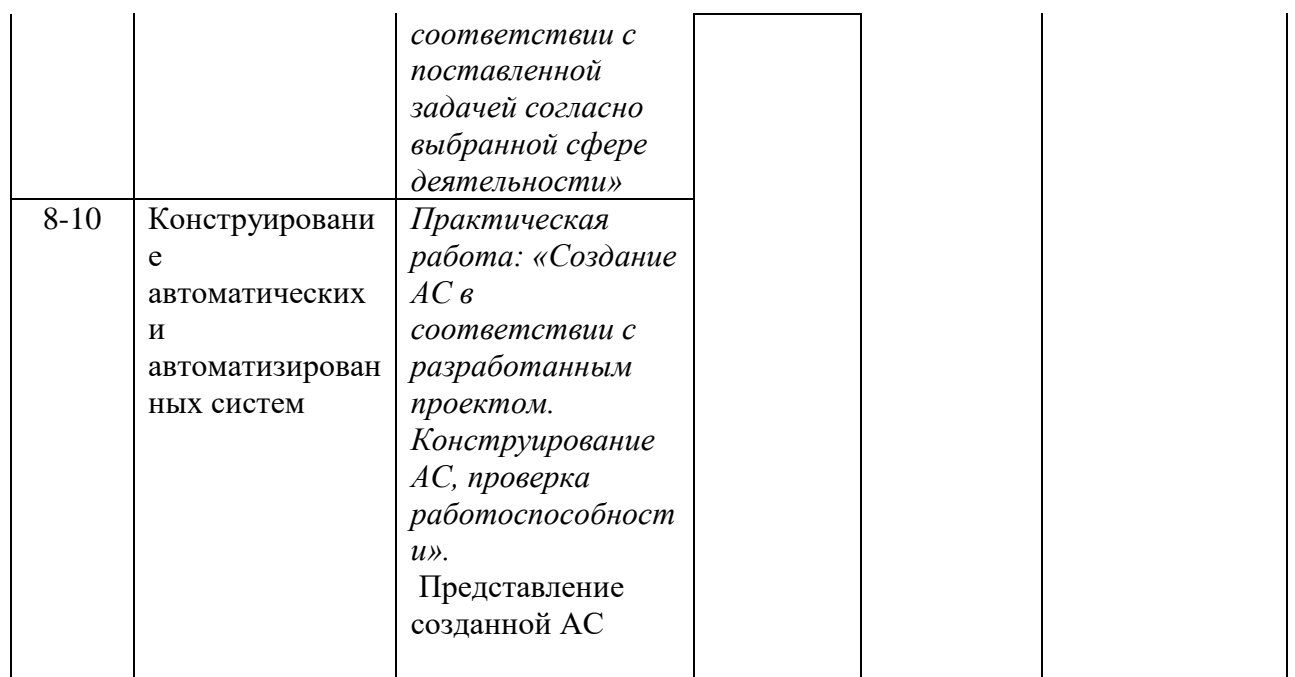

**Рекомендуемая литература для педагога**

- 1. Технология. 8-9 классы. Тищенко А. Т., Синица Н. В. Электронный учебник по Технологии. [https://vk.com/album-188515410\\_271153646](https://vk.com/album-188515410_271153646)
- 2. Казакевич В.М., Пичугина Г.В., Семенова Г.Ю. и др. /под ред .Казакевича В.М. АО «Издательство «Просвещение».

## <span id="page-23-0"></span>**Модуль 4. Компьютерная графика и черчение**

#### **Общая характеристика модуля**

Программа модуля 4 «Компьютерная графика и черчение» направлена на изучение технологий двумерной графики и еѐ применения в быту, освоение навыков визуализации, эскизирования с использованием программного обеспечения графических редакторов.

Занятия проводятся в кабинете, в котором рабочие места обучающихся оснащены компьютерами (ноутбуками). В качестве программного обеспечения выбрана система автоматизированного проектирования КОМПАС 3Д LT v 12, которая позволяет создавать чертежи любого уровня сложности.

Достижение планируемых результатов отслеживается в ходе выполнения обучающимися практических работ.

## **Планируемые результаты**

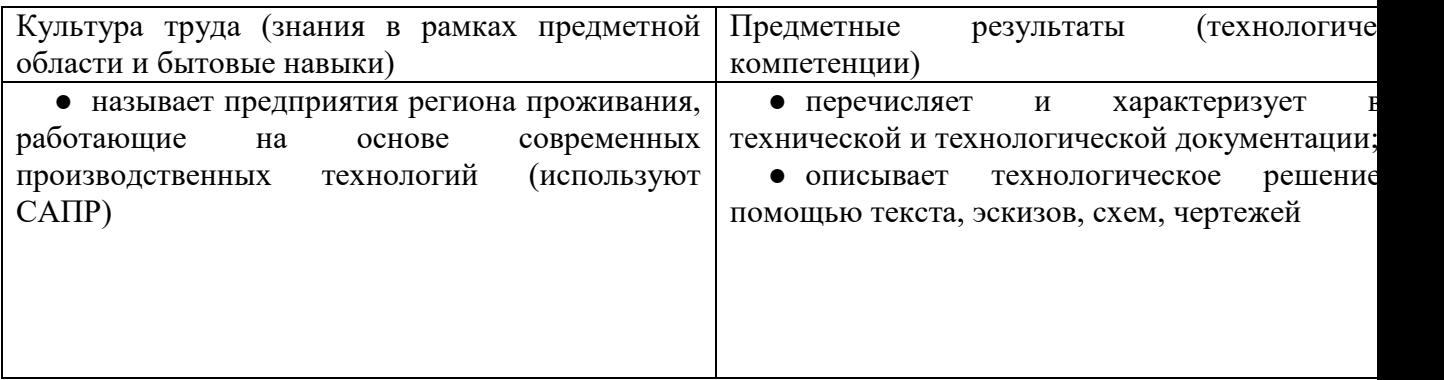

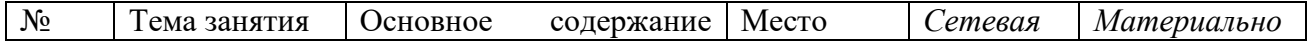

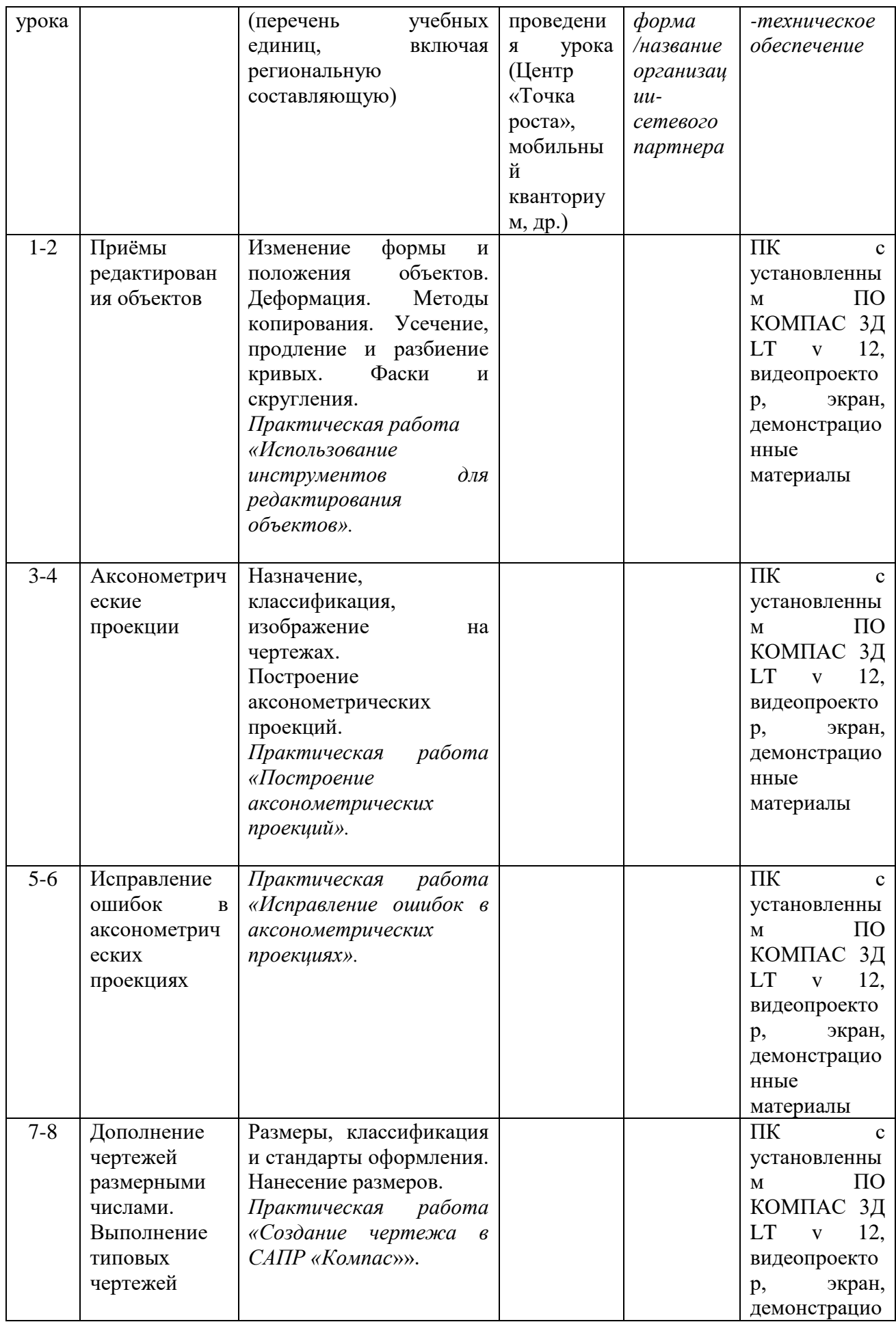

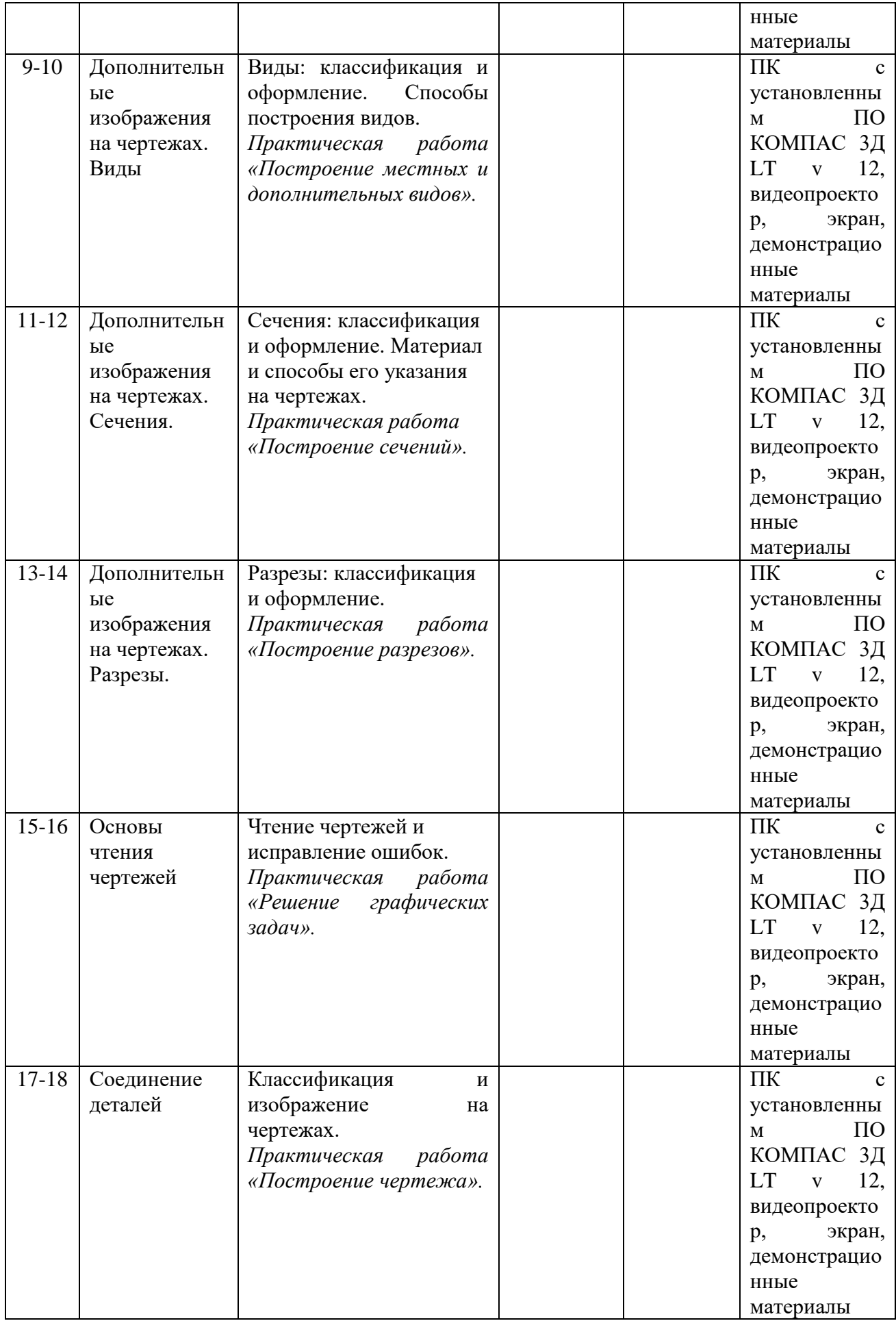

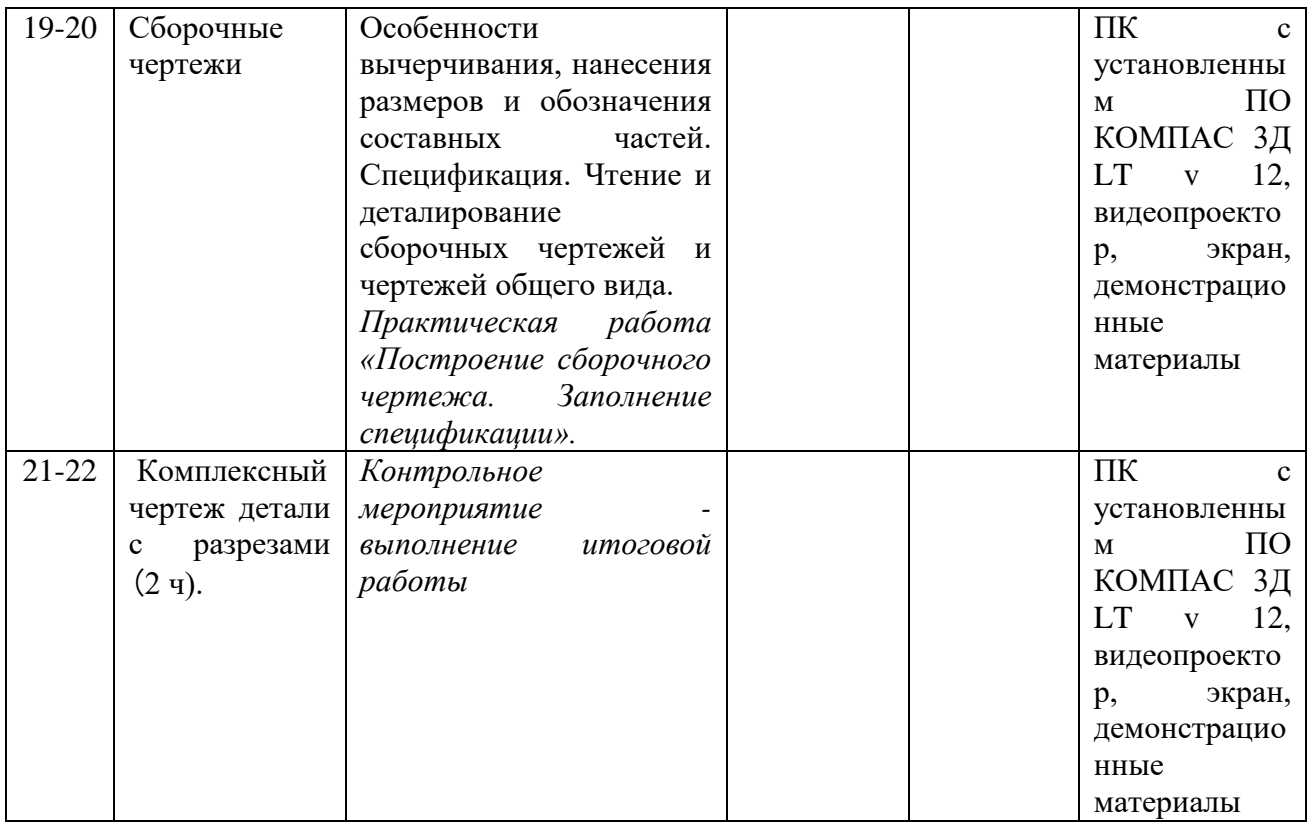

## **Рекомендуемая литература для педагога:**

- 1. Технология. 8-9 класс. А.Т. Тищенко., Н.В. Синица— М. : Вентана-Граф, 2018. Электронный учебник по технологии. [https://vk.com/photo-](https://vk.com/photo-188515410_457242779)[188515410\\_457242779.](https://vk.com/photo-188515410_457242779)
- 2. Технология: рабочая программа: 5—9 классы / А. Т. Тищенко, Н. В. Синица. М. :Вентана-Граф, 2017.
- 3. Технология, 8 класс. Методическое пособие к учебнику А. Т. Тищенко, Н. В. Синица. — М. :Вентана-Граф, 2020.
- 4. Большаков В. П.. КОМПАС-3D для студентов и школьников. Черчение, информатика, геометрия – СПб.: БХВ-Петербург, 2010 . – 304 с.
- 5. Ботвинников А.Д., Виноградов В.Н., Вышнепольский И.С.. Черчение 9 класс: учеб. для общеобразовательных учреждений. - 3-е изд., стереотип. — М. : Дрофа ; Астрель, 2018. — 221
- 6. Компас-3Д v 12: руководство пользователя/ЗАО АСКОН.- Санкт-Петербург: ЗАО АСКОН, 2010.
- 7. Миронова Р.С. Миронов Б.Г. Пяткина Д.А. Пузиков А.А. Сборник заданий по инженерной графике с примерами выполнения чертежей на компьютере, Высшая школа, 2007

## <span id="page-26-0"></span>**Модуль 5. Проектная деятельность**

#### **Общая характеристика модуля**

Проектная деятельность в 8 классе в курсе «Технология» выстраивается, исходя из метода кейсов, интегрированного в образовательный процесс по модулям: «Робототехника» *(кейс\* «Программирование автономных квадрокоптеров» (создание шоу коптеров и 3-х БПЛА, выполняющих полет в автономном режиме)* и «Автоматизированные системы» *(кейс\* «Мой умный дом»).* 

*Метод кейсов или метод анализа конкретных ситуаций:*

*- считается одним из эффективных инструментов для продуктивного освоения содержания и обеспечения связи между частями образовательных модулей предметной области «Технология»;* 

*- представляет собой педагогическую технологию проблемно-ситуационного типа;*

*- предполагает использование в учебном процессе описание реальных (или близких к реальным) инженерных, экономических, социальных и бизнес-ситуаций.*

*Метод направлен на изучение жизненных ситуаций, оценку и анализ сути проблем, предложение возможных решений и выбор лучшего для дальнейшей реализации. Метод эффективен для формирования и развития аналитического и системного мышления, коммуникативных компетенций, способности принимать решения, решать проблемы, работать в условиях неопределенности и ограниченного объема неструктурированной информации.*

*\* Примечание:* Тематика кейсов может быть изменена или дополнена в зависимости от ресурсных возможностей образовательного учреждения и предпочтений обучающихся. При этом возможны два варианта организации учебного процесса:

1). Ознакомление обучающихся с тематическим планом курса «Технология» в начале учебного года с акцентированием внимания на кейсы, работа с которыми может быть продолжена в рамках проектной деятельности. Выбор темы проекта осуществляют ученики на основе рефлексии по результатам решения кейсов, предложенных в модулях №2 и №3.

2). Изучение модулей №2 и №3 осуществляется без решения кейсов. Этот вид работы переносится в модуль 5 в форме практикума по решению кейсов. Далее на основании рефлексивной деятельности обучающихся педагог организует проектную деятельность.

#### **Предметные результаты (технологические компетенции):**

может охарактеризовать содержание понятий «проблема», «проект», «проблемное поле»;

− получил и анализировал опыт выявления круга потребителей, их потребностей и ожиданий, формирования технического/технологического решения, планирования, моделирования и конструирования на основе самостоятельно проведенных исследований в рамках заданной проблемной области или проблемы;

- имеет опыт подготовки презентации полученного продукта различным типам потребителей.

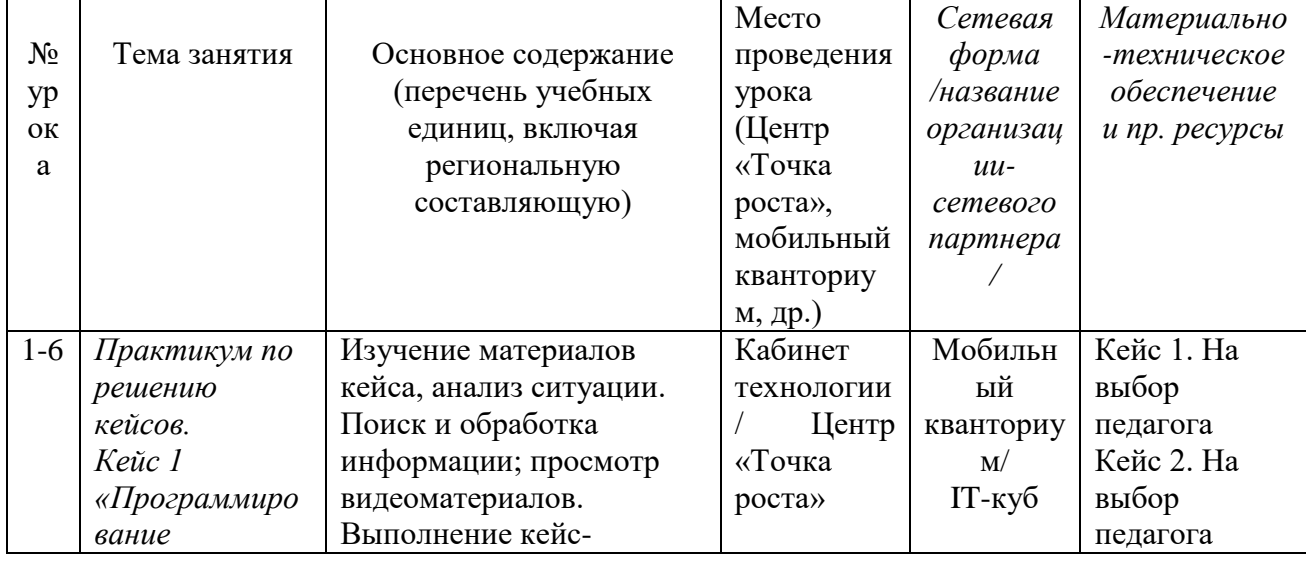

#### **Поурочное планирование** *(составляется образовательным учреждением)*

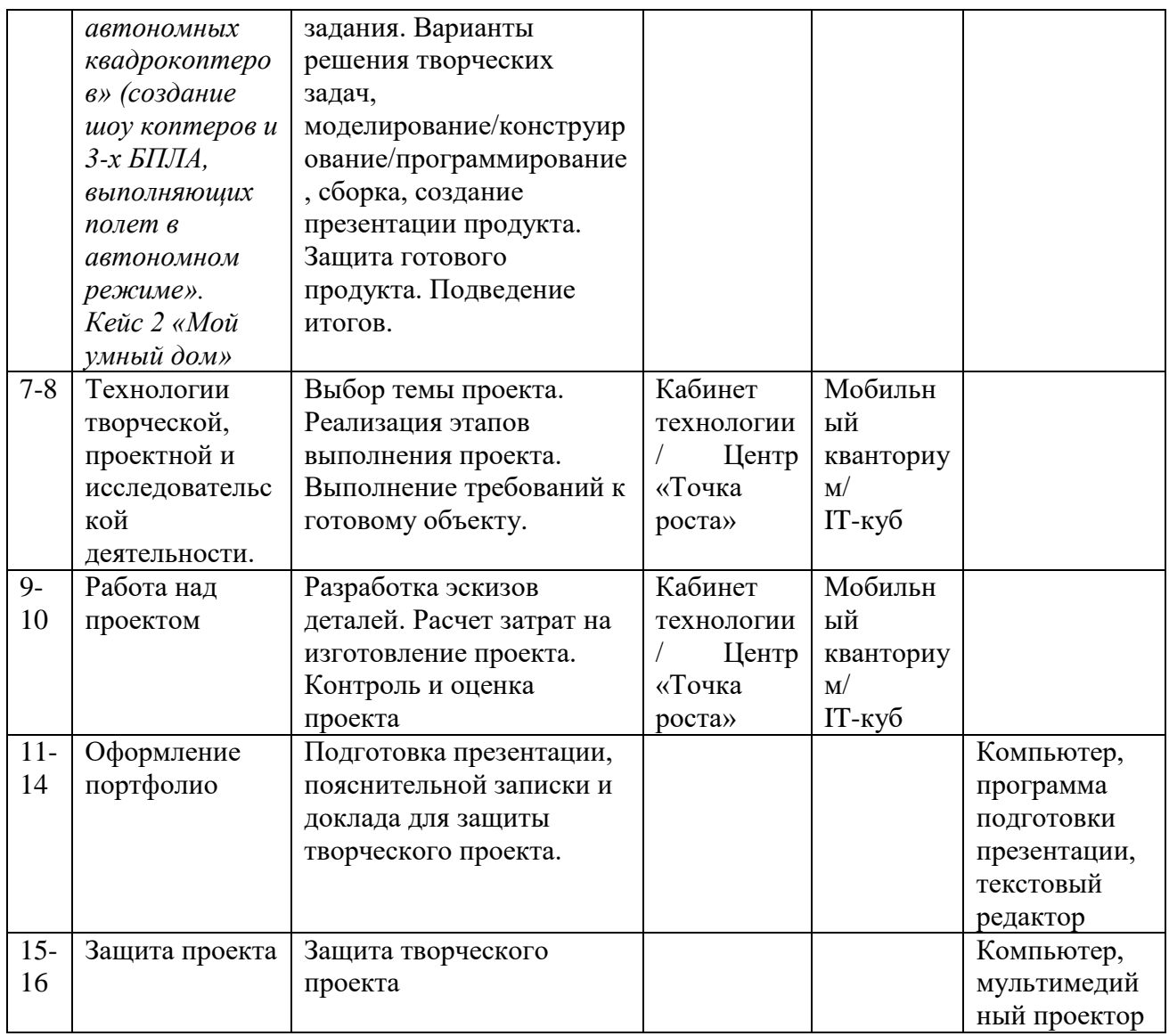

## **Рекомендуемая литература для педагога:**

- 1) Технология. 8-9 классы. Тищенко А. Т., Синица Н. В. Электронный учебник по Технологии. [https://vk.com/album-188515410\\_271153646](https://vk.com/album-188515410_271153646)
- 2) Гололобов, Ульянов: Беспилотники для любознательных [https://www.youtube.com/channel/UC1R4TVyxi782\\_sNGUjREGVQ](https://www.youtube.com/channel/UC1R4TVyxi782_sNGUjREGVQ)
- 3) Анимационный фильм ПостНаука Production. Что такое «умный дом»? <https://yandex.ru/video/preview/17490194590819503725>
- 4) Кашкаров А.П. Электронные схемы для "умного дома"